# **Template:Networking device package downloads TRB500**

 $\Box$ 

# **Contents**

- [1](#page--1-0) [Packages](#page--1-0)
	- $0.1$  TRB500 R 00.07.07
	- [1.2](#TRB500_R_00.07.06.10) TRB500 R 00.07.06.10
	- $0.13$  TRB500 R 00.07.06.8
	- $0.14$  TRB500 R 00.07.06.6
	- $0.1.5$  $0.1.5$  TRB500 R 00.07.06.5
	- $\circ$  [1.6](#TRB500_R_00.07.06.3) TRB500 R 00.07.06.3
	- $\circ$  [1.7](#TRB500_R_00.07.06.1) TRB500 R 00.07.06.1
	- [1.8](#TRB500_R_00.07.06) [TRB500\\_R\\_00.07.06](#TRB500_R_00.07.06)  $0.1.9$  $0.1.9$  [TRB5\\_R\\_00.07.05.4](#TRB5_R_00.07.05.4)
	- $0.110$  [TRB5\\_R\\_00.07.05](#TRB5_R_00.07.05)
	- $0.11$  [TRB5\\_R\\_00.07.04.5](#TRB5_R_00.07.04.5)
	- $\circ$  [1.12](#TRB5_R_00.07.04.4) TRB5 R 00.07.04.4
	- $0.13$  [TRB5\\_R\\_00.07.04.3](#TRB5_R_00.07.04.3)
	- $0.114$  [TRB5\\_R\\_00.07.04.2](#TRB5_R_00.07.04.2)
	- $0.115$  TRB5 R 00.07.04.1
	- $0.116$  [TRB5\\_R\\_00.07.04](#TRB5_R_00.07.04)
	- $\circ$  [1.17](#TRB5_R_00.07.03.4) TRB5 R 00.07.03.4
	- $0.118$  [TRB5\\_R\\_00.07.03.2](#TRB5_R_00.07.03.2)
	- $0.119$  [TRB5\\_R\\_00.07.03.1](#TRB5_R_00.07.03.1)
	- [1.20](#TRB5_R_00.07.03) [TRB5\\_R\\_00.07.03](#TRB5_R_00.07.03)
	- $0.121$  [TRB5\\_R\\_00.07.02.8](#TRB5_R_00.07.02.8)

# **Packages**

Per version individual packages can be downloaded here. The links will redirect to an instant download from our package repository.

**Note:** Older FW package lists will be collapsed by default. Press **[Expand]** on the right side to display the list.

#### **TRB500\_R\_00.07.07**

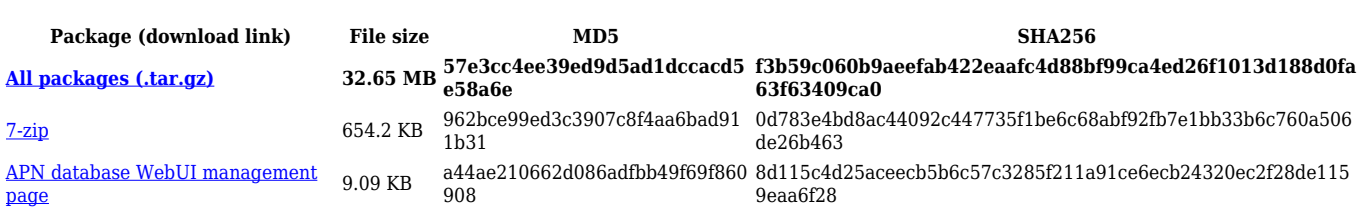

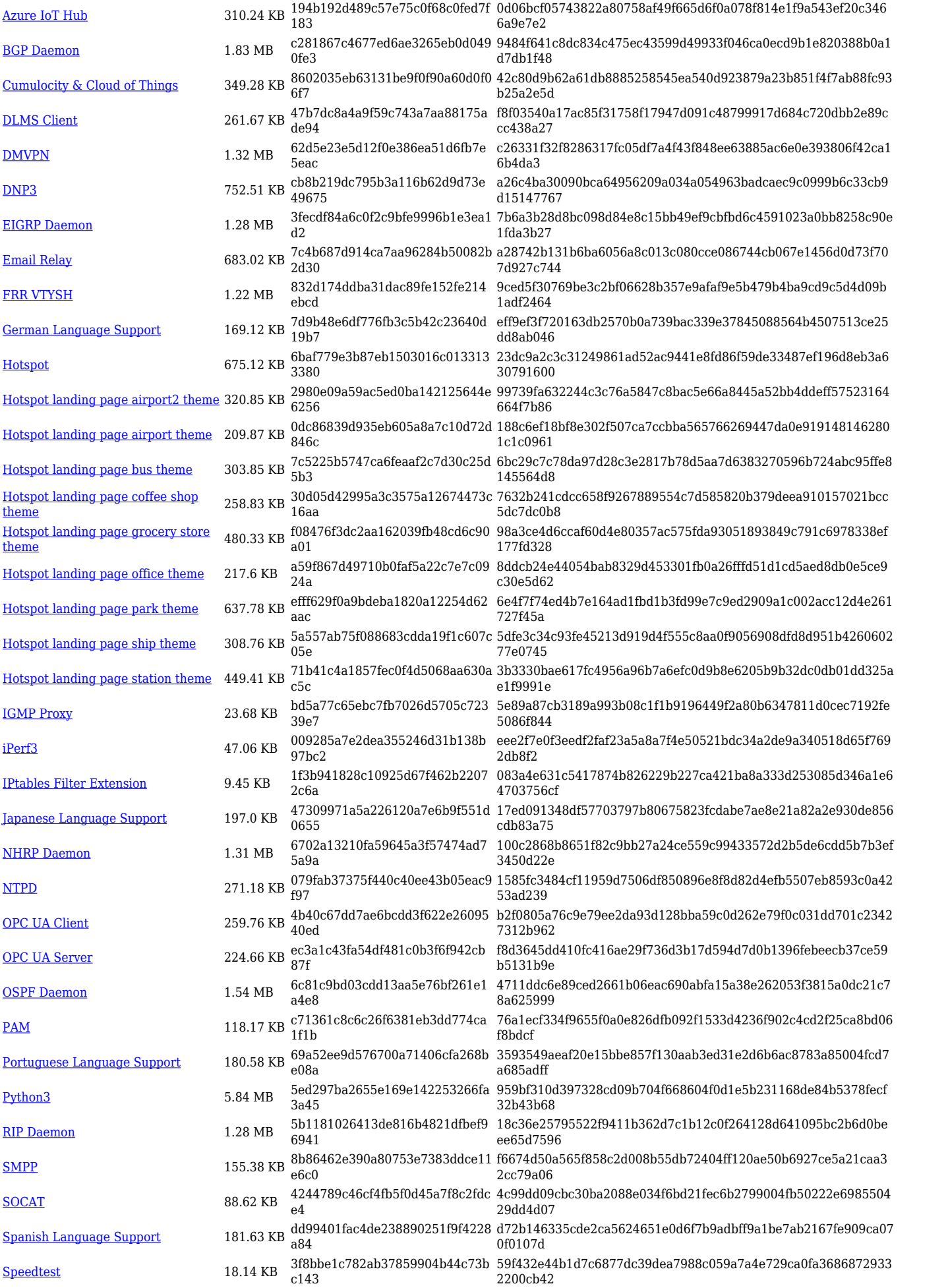

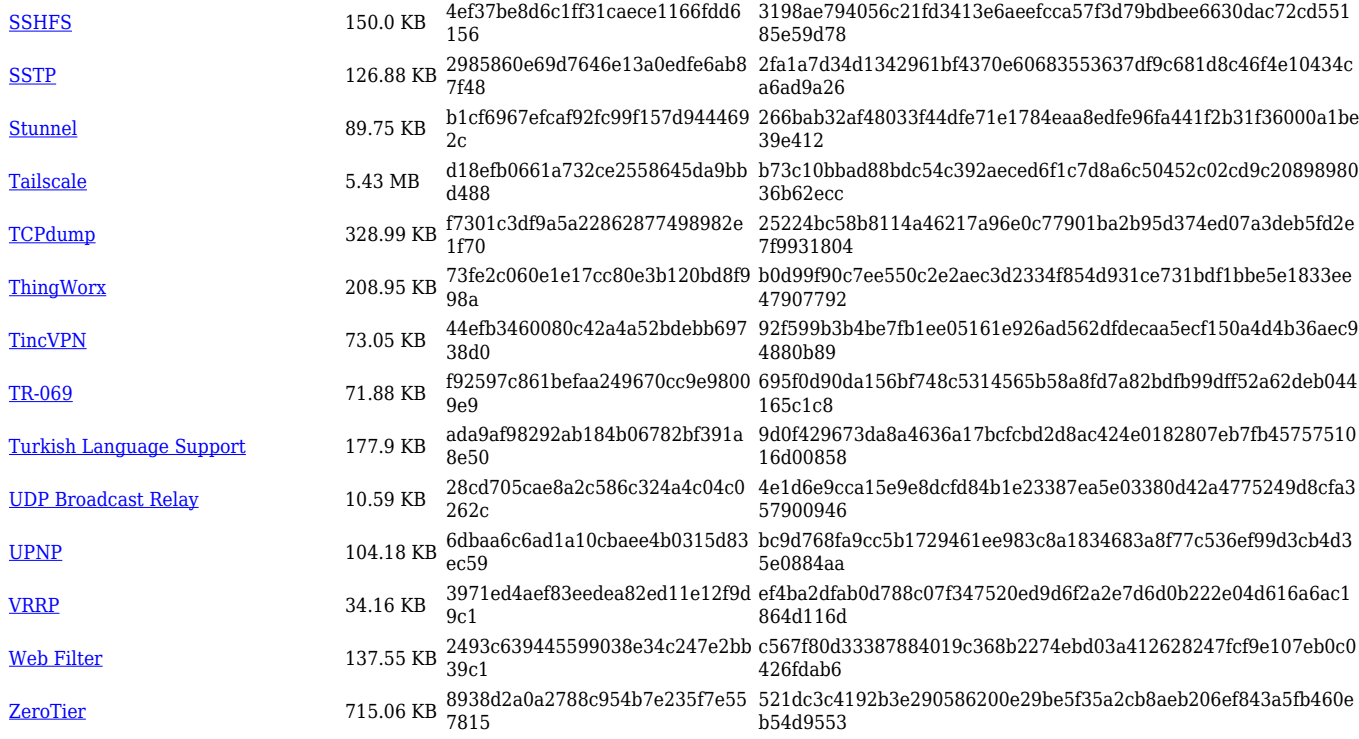

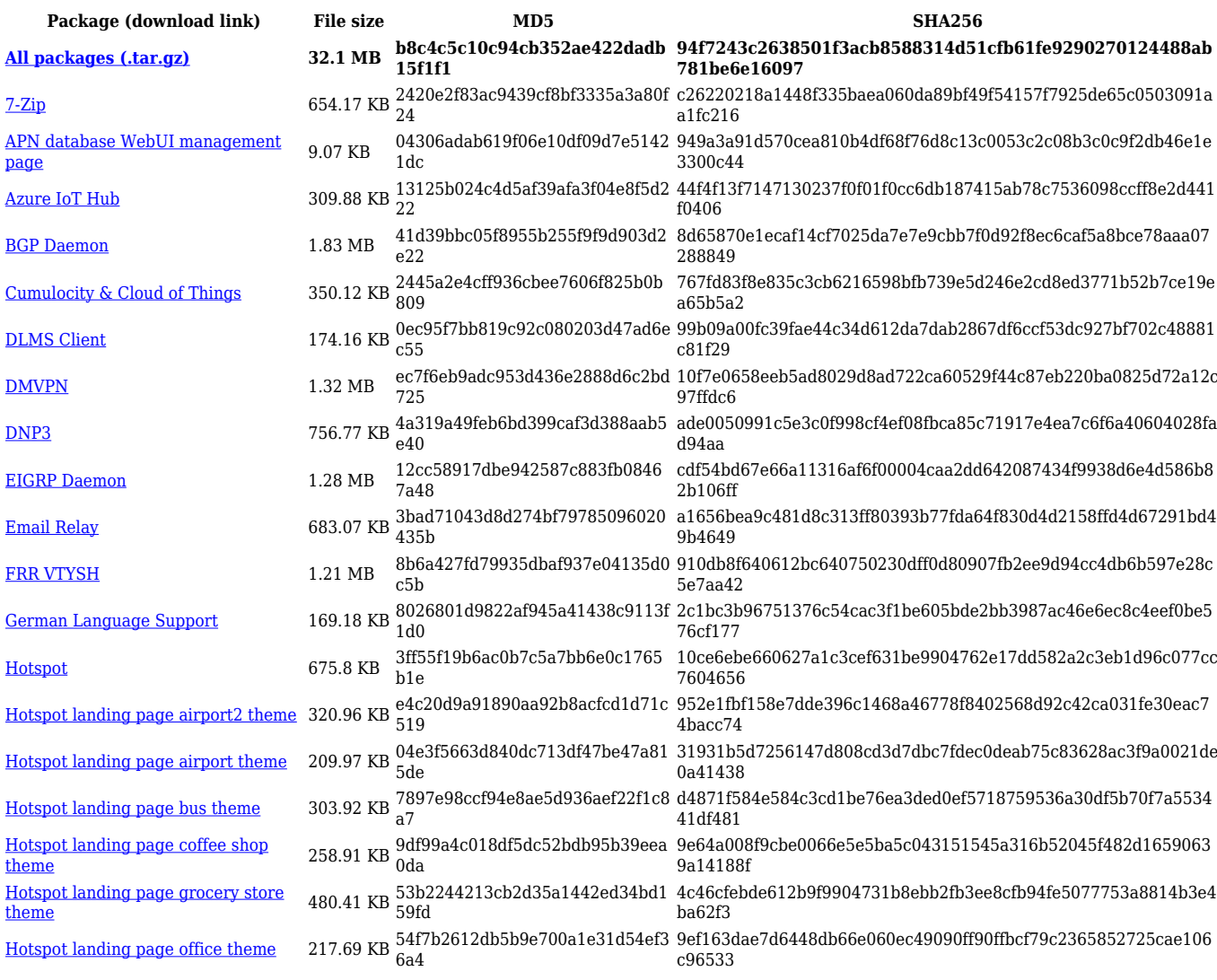

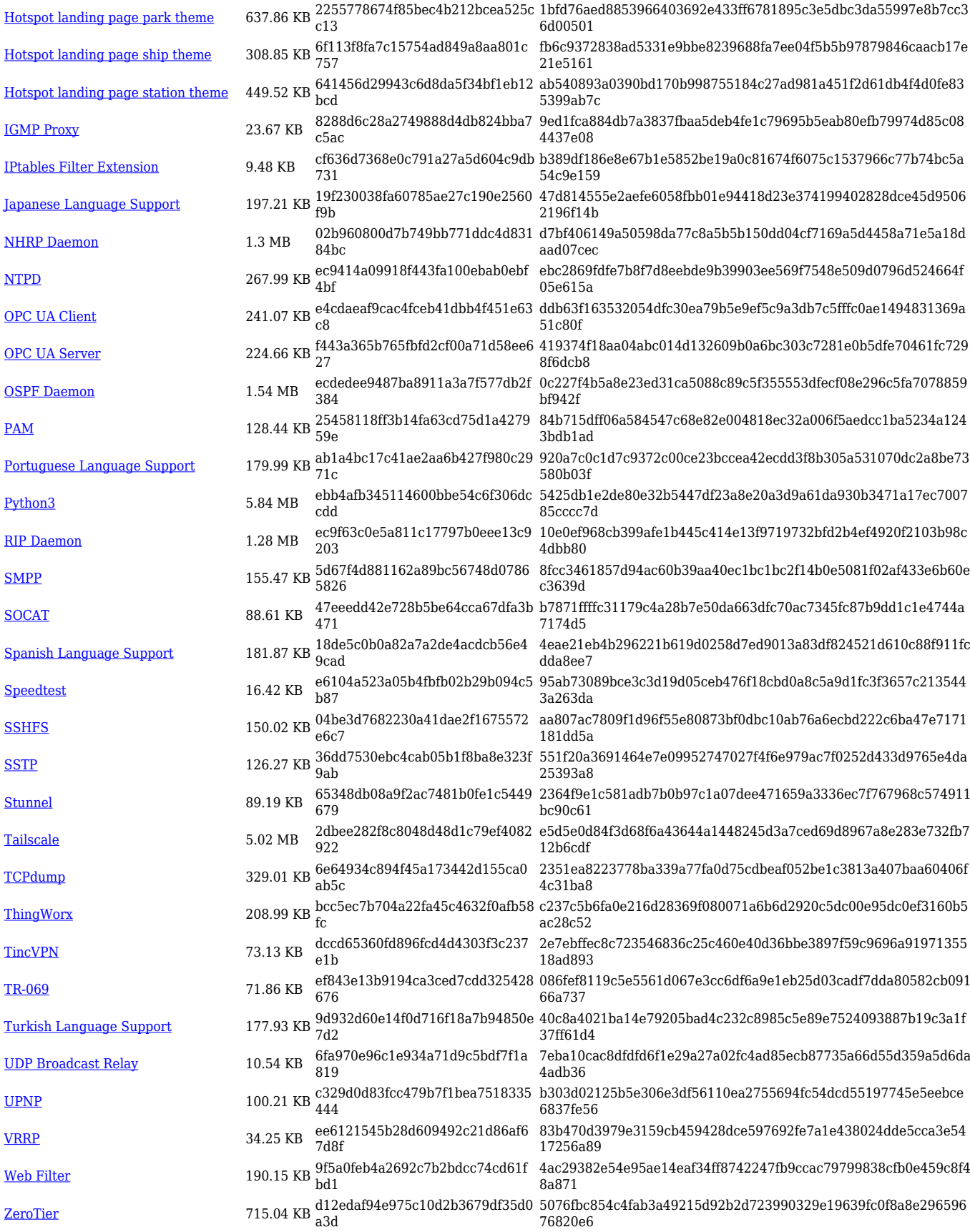

**Package (download link) File size MD5 SHA256**

**[All packages \(.tar.gz\)](https://firmware.teltonika-networks.com/7.6.8/TRB500/TRB500_R_00.07.06.8_Packages.tar.gz) 32.1 MB 8ac8b5aefb57e7e494284d9ca5 769893**

**68e958f92c06a846292886ad9a762e6557d0cabd08436f9f55ac b29cba12db97**

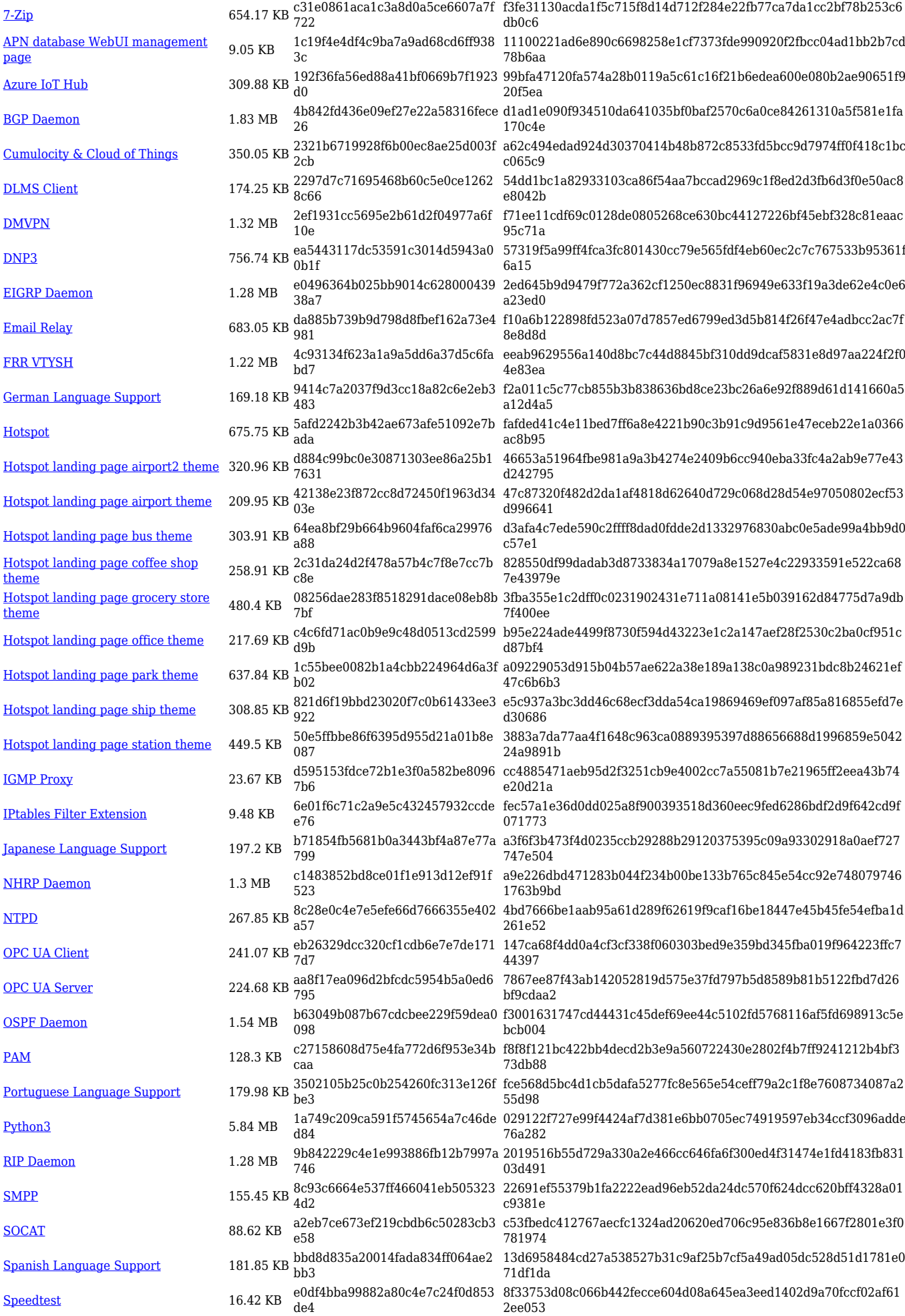

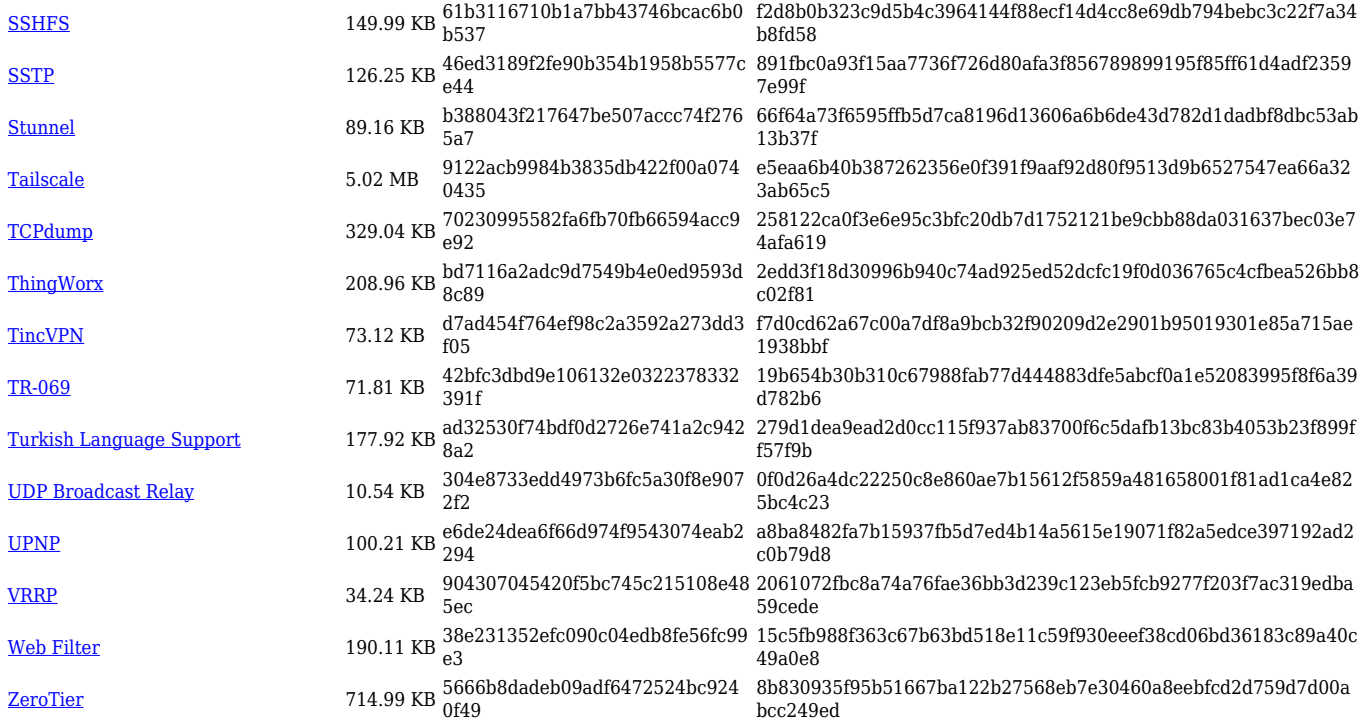

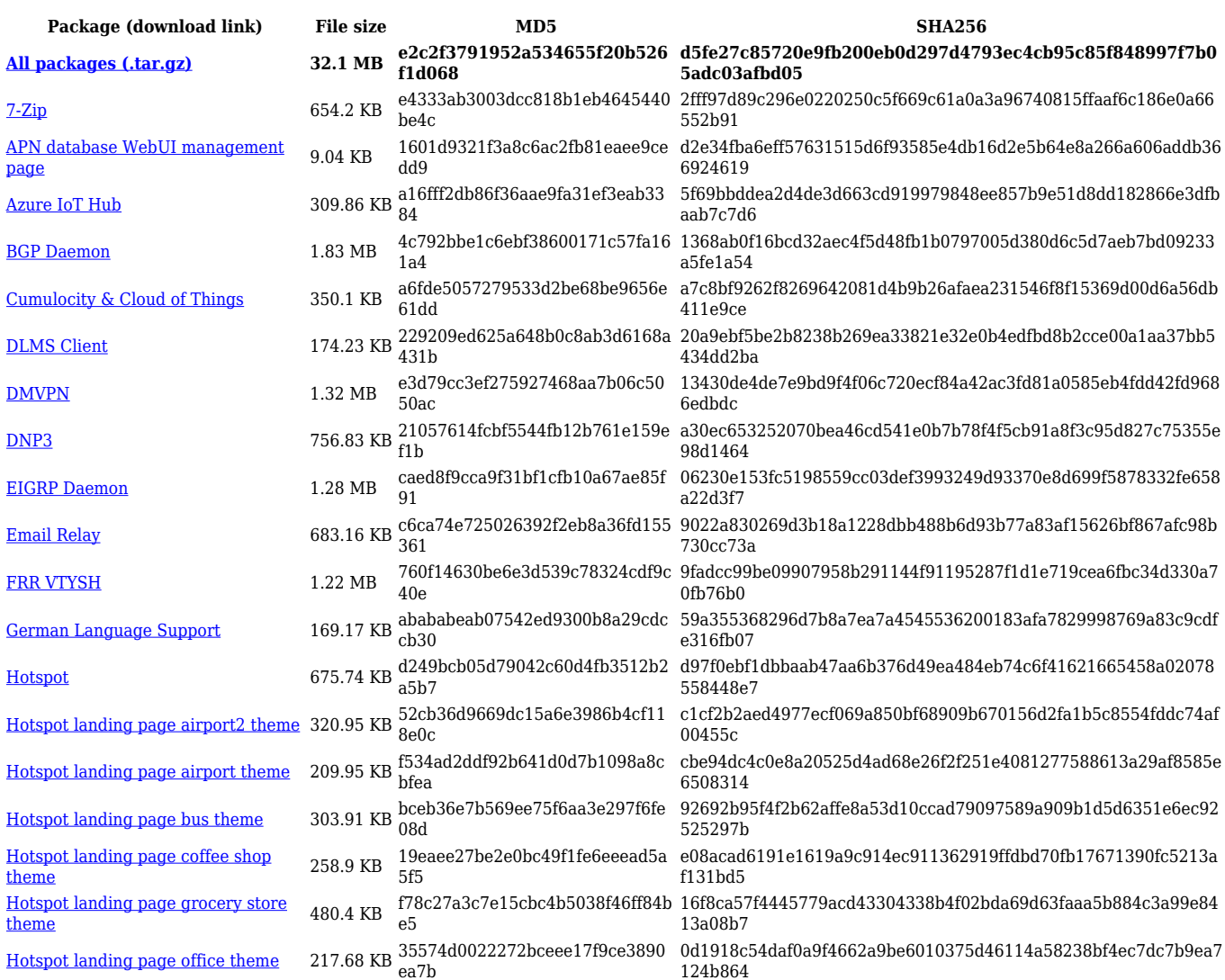

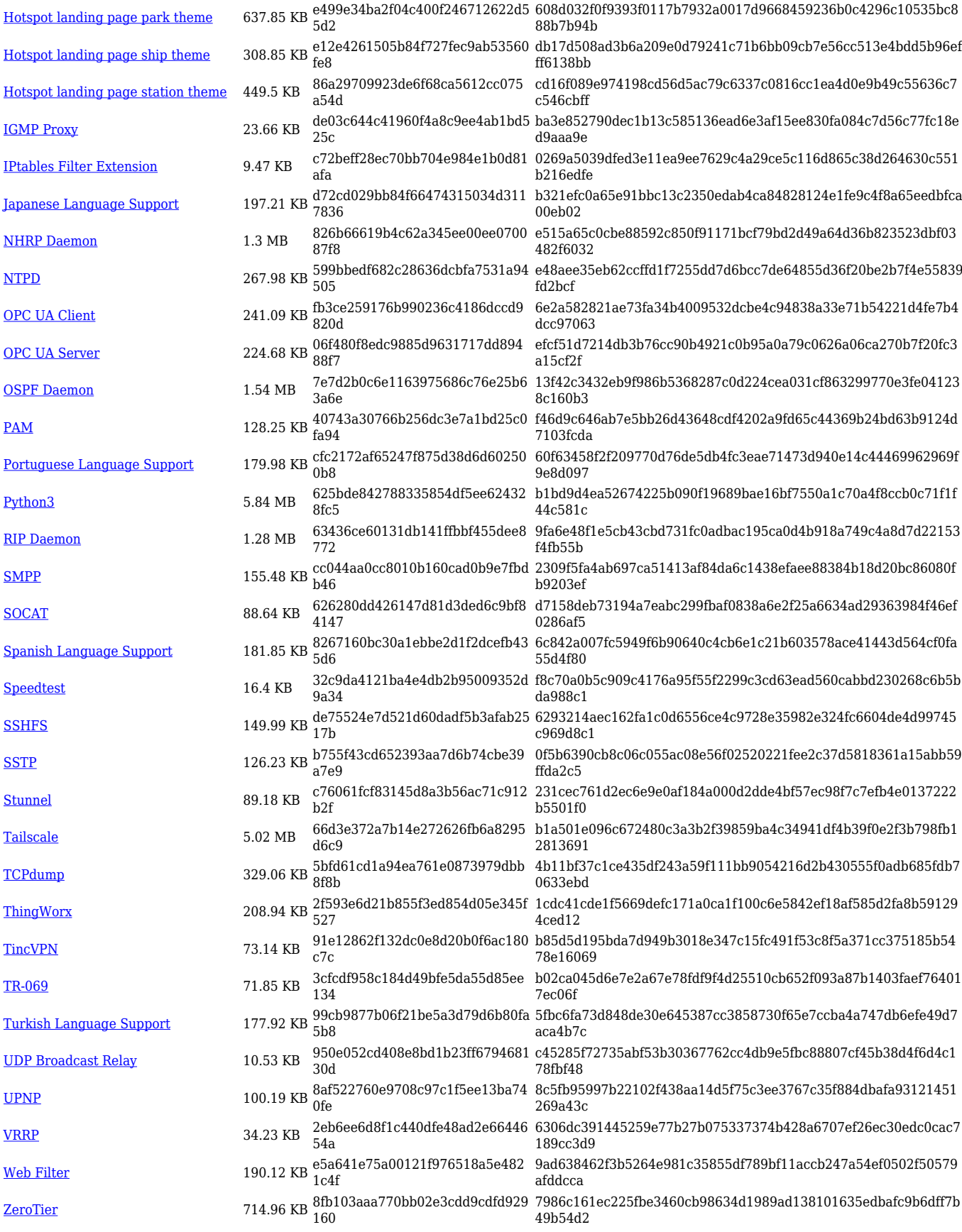

**Package (download link) File size MD5 SHA256**

**[All packages \(.tar.gz\)](https://firmware.teltonika-networks.com/7.6.5/TRB500/TRB500_R_00.07.06.5_Packages.tar.gz) 32.14 MB 837e405a80c95f6d9469e9491a bc9350**

**aff4ccc5c63a**

**5a5b915579447c3d6d0d0cef0fc7e7cef06edb6e063c029d120e**

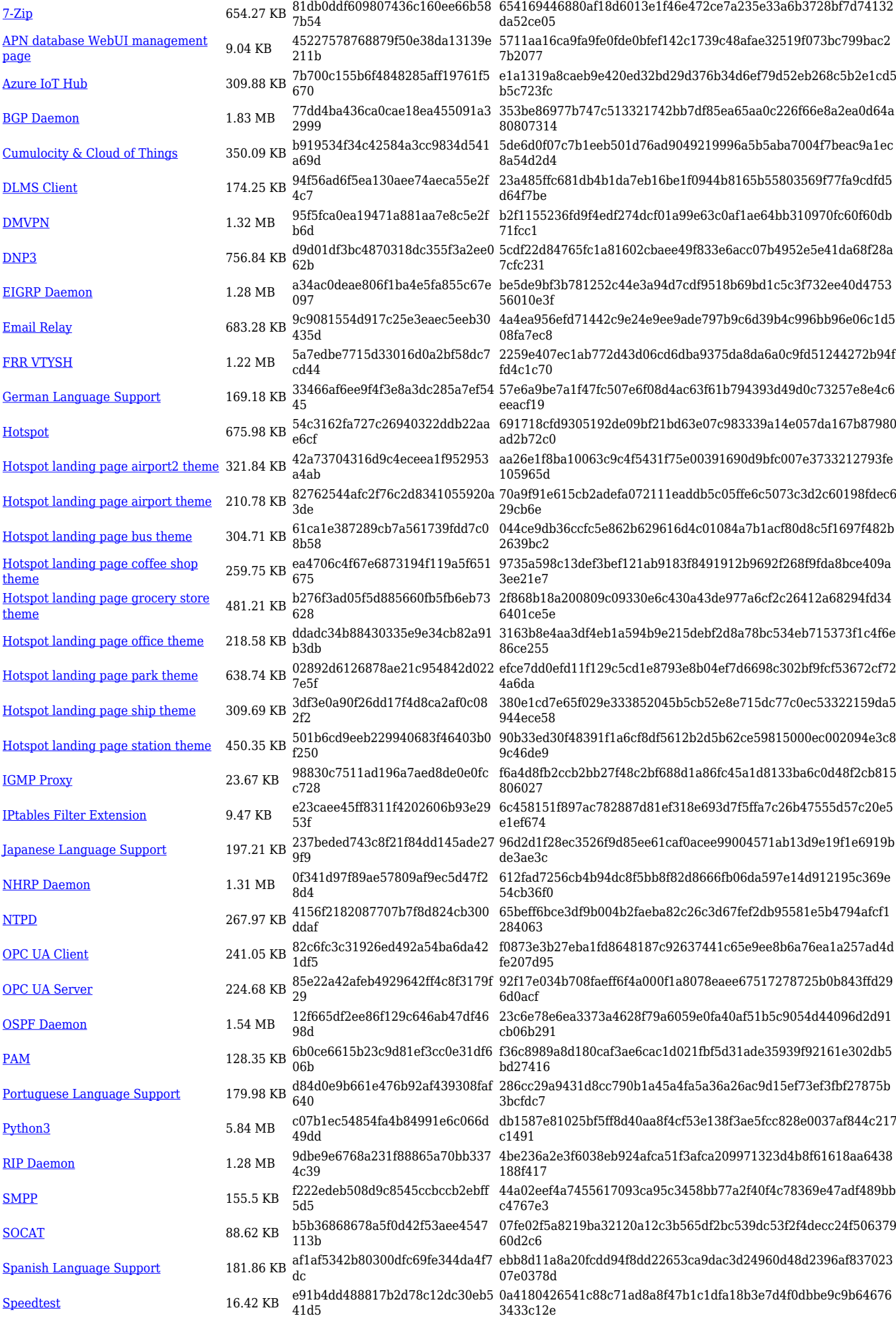

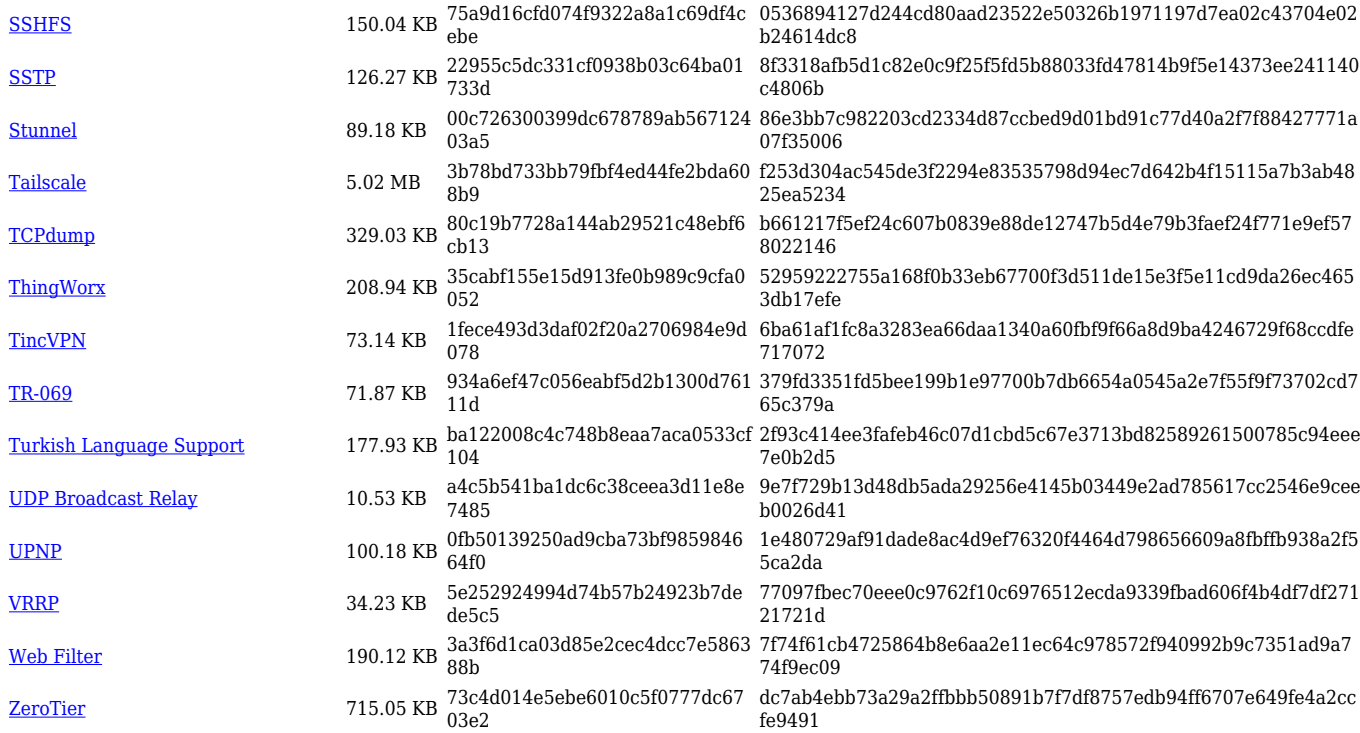

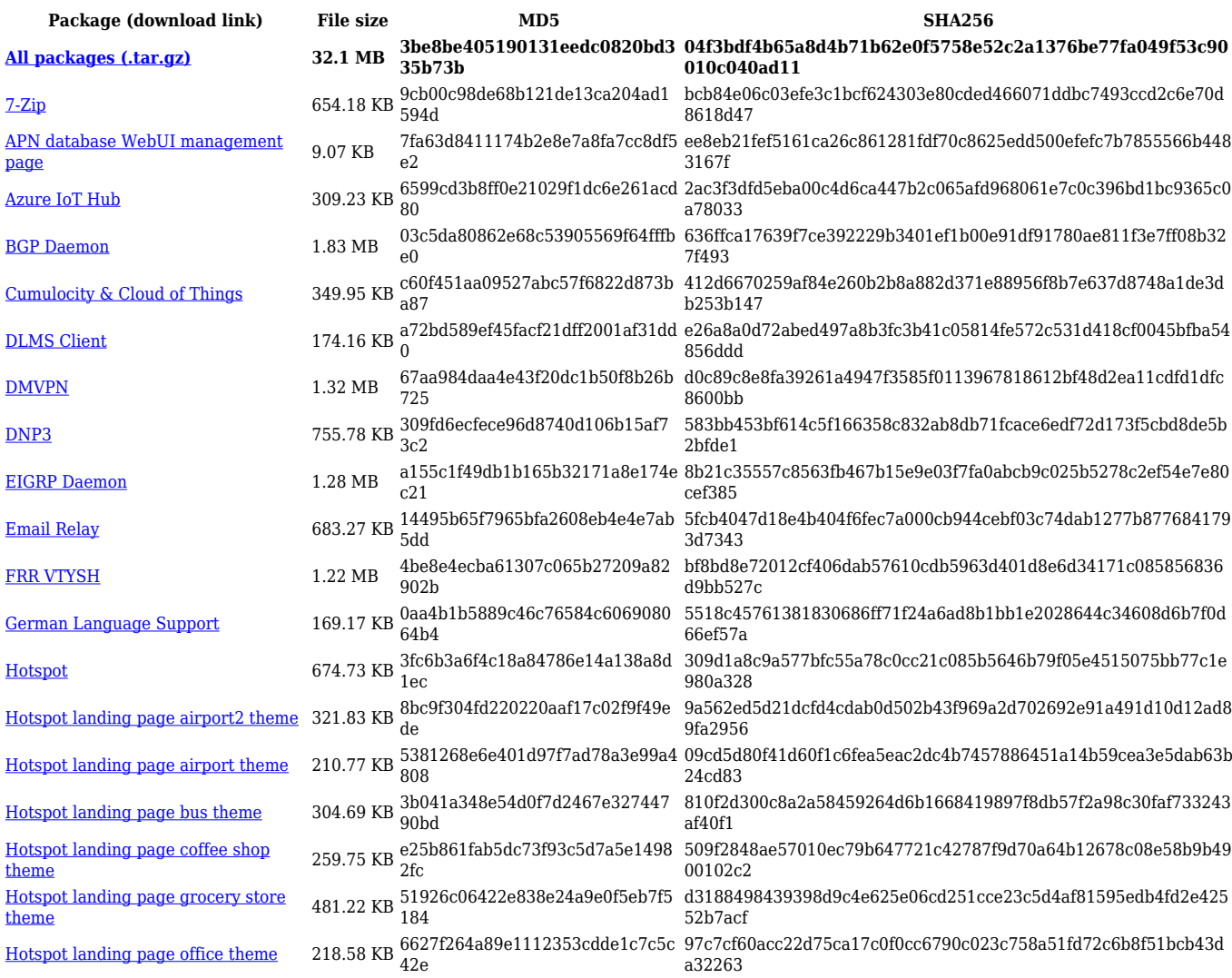

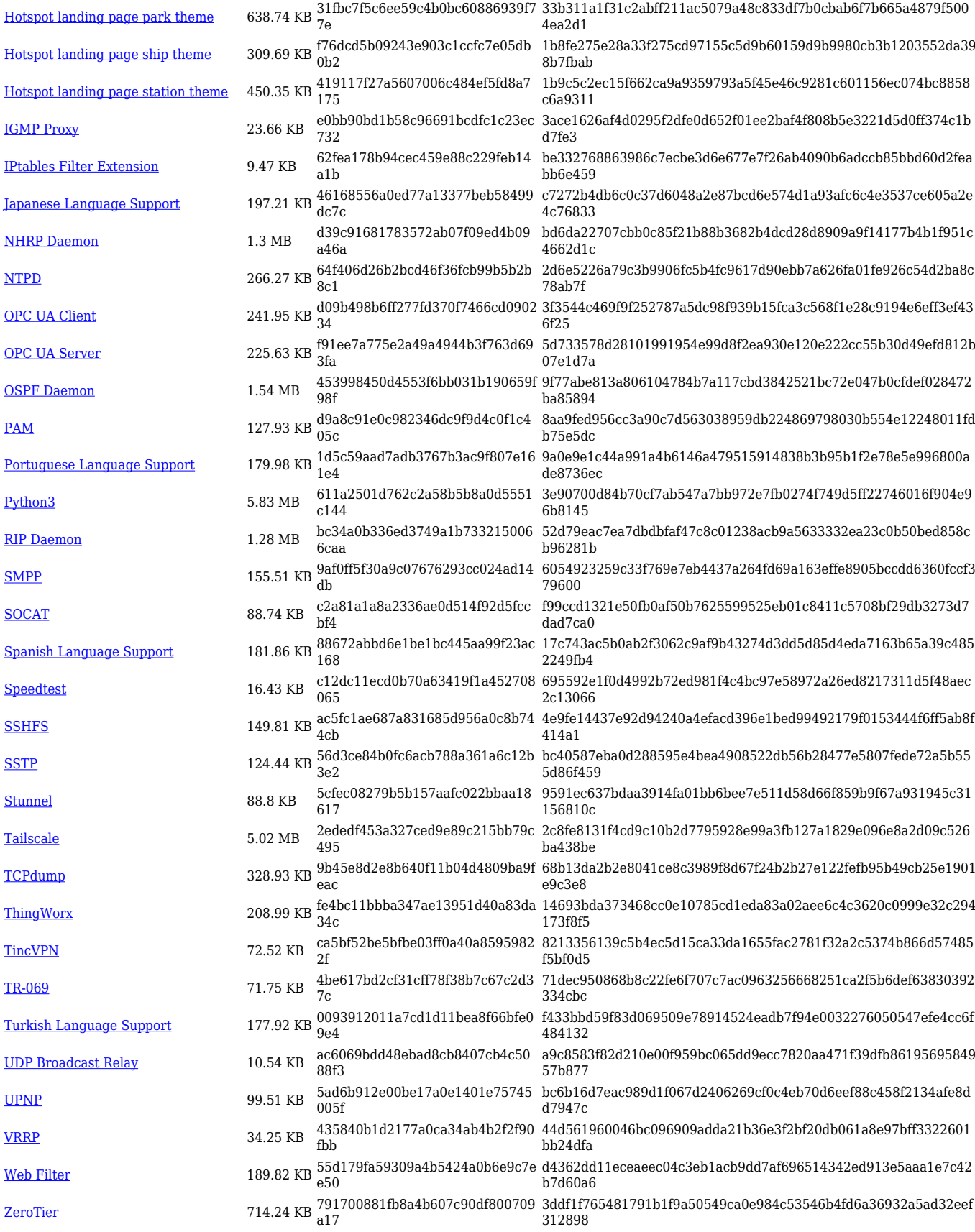

**Package (download link) File size MD5 SHA256 [All packages \(.tar.gz\)](https://firmware.teltonika-networks.com/7.6.1/TRB500/TRB500_R_00.07.06.1_Packages.tar.gz) 32.09 MB 9f44eedd74dd2fc01a825c654c 2cf62d 2b4d3085d7e49090161697b9ddac531a50d67f6cbcbecf8846f d03bffe427508**

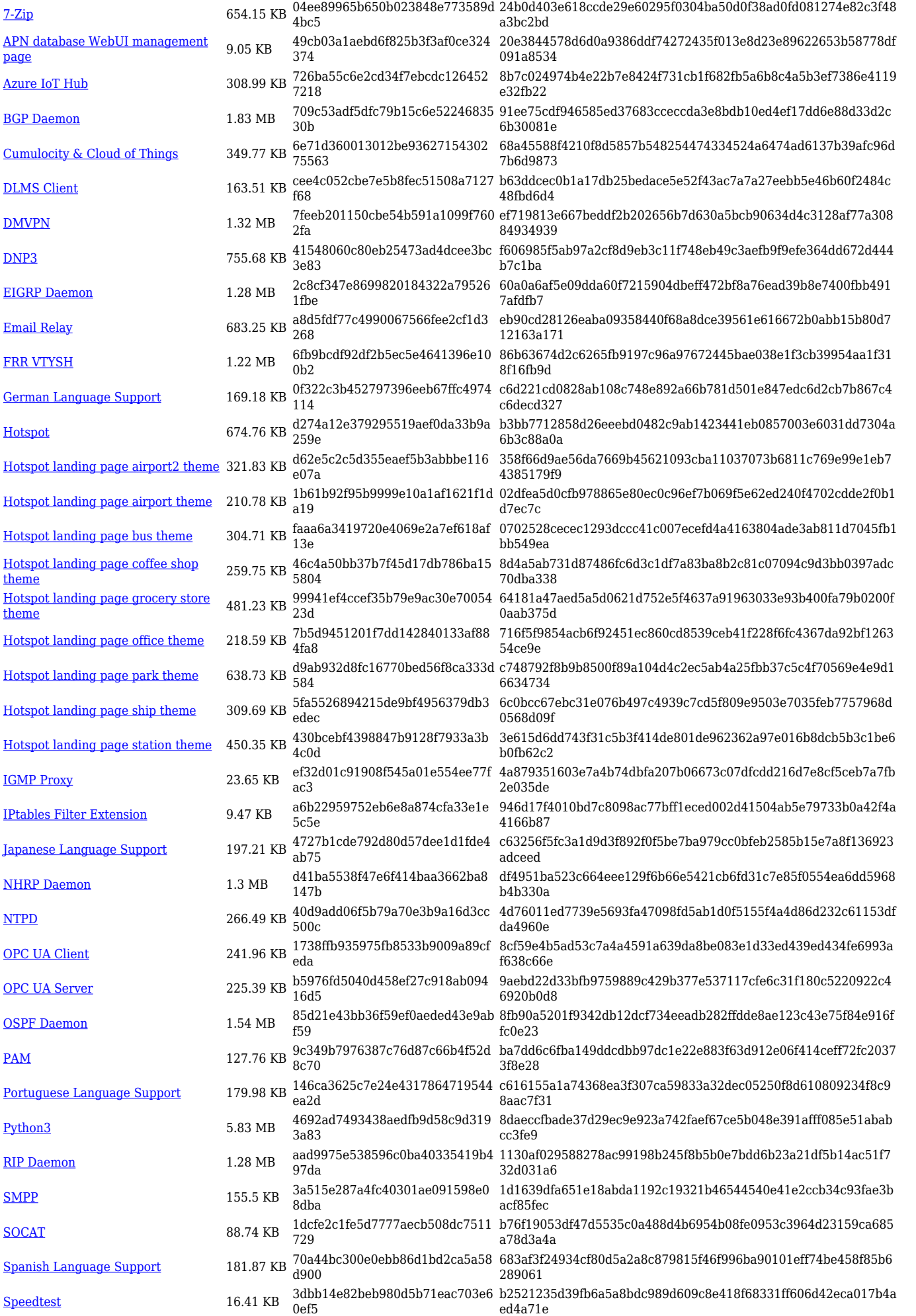

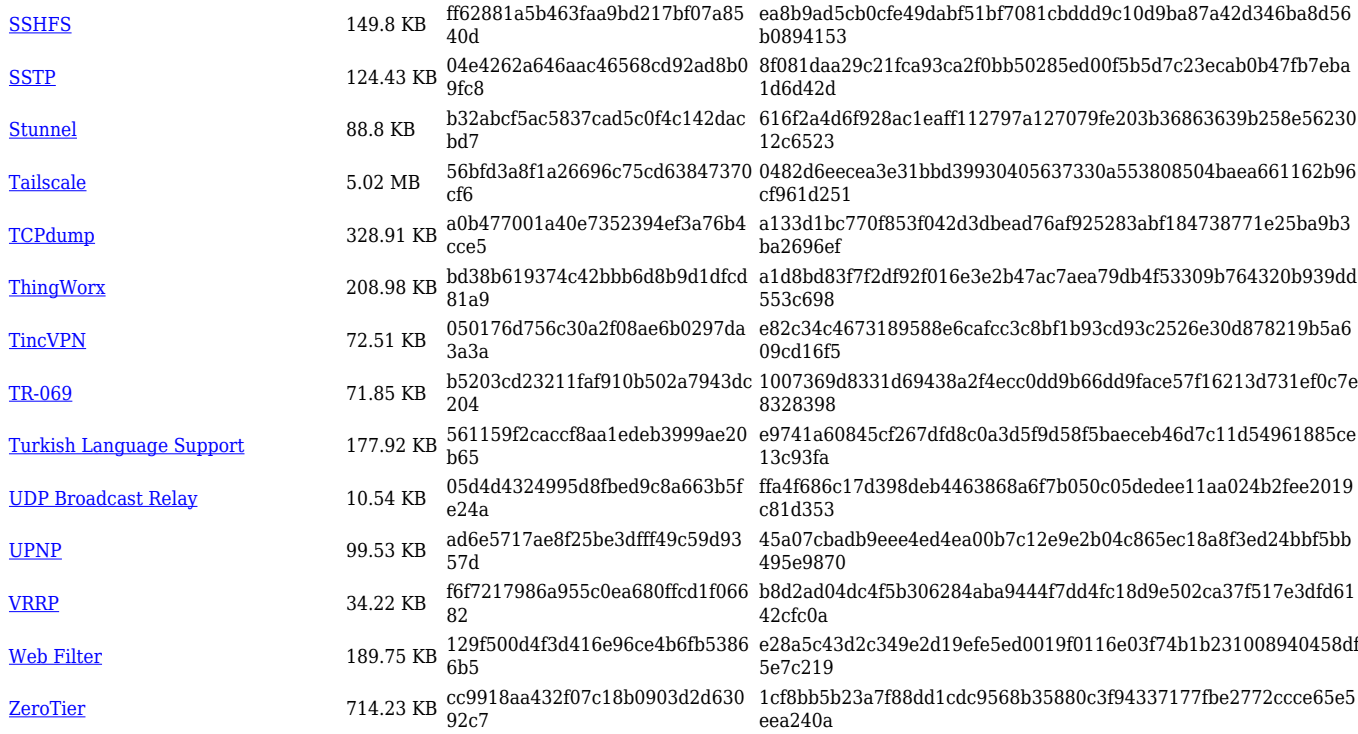

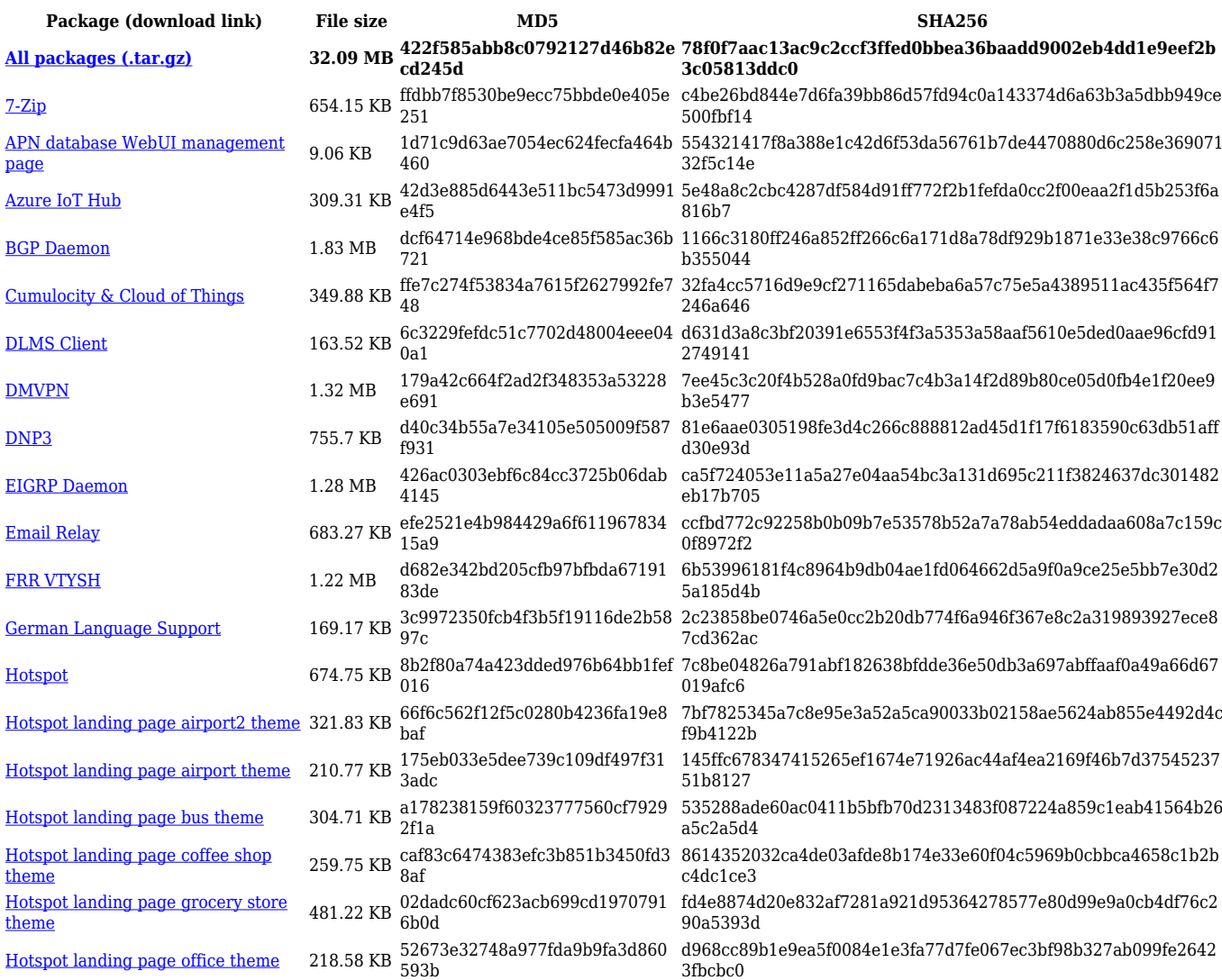

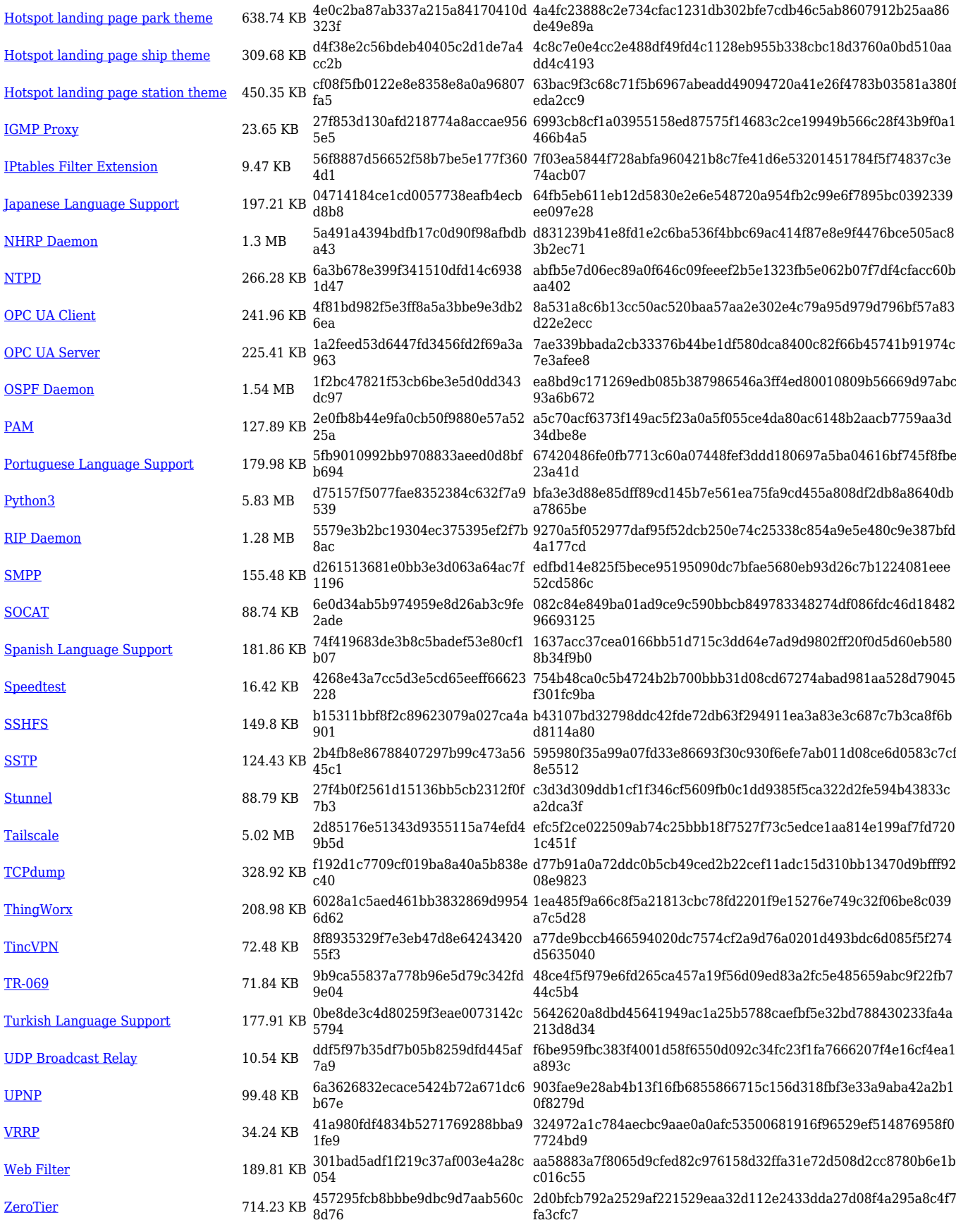

**Package (download link) File size MD5 SHA256**

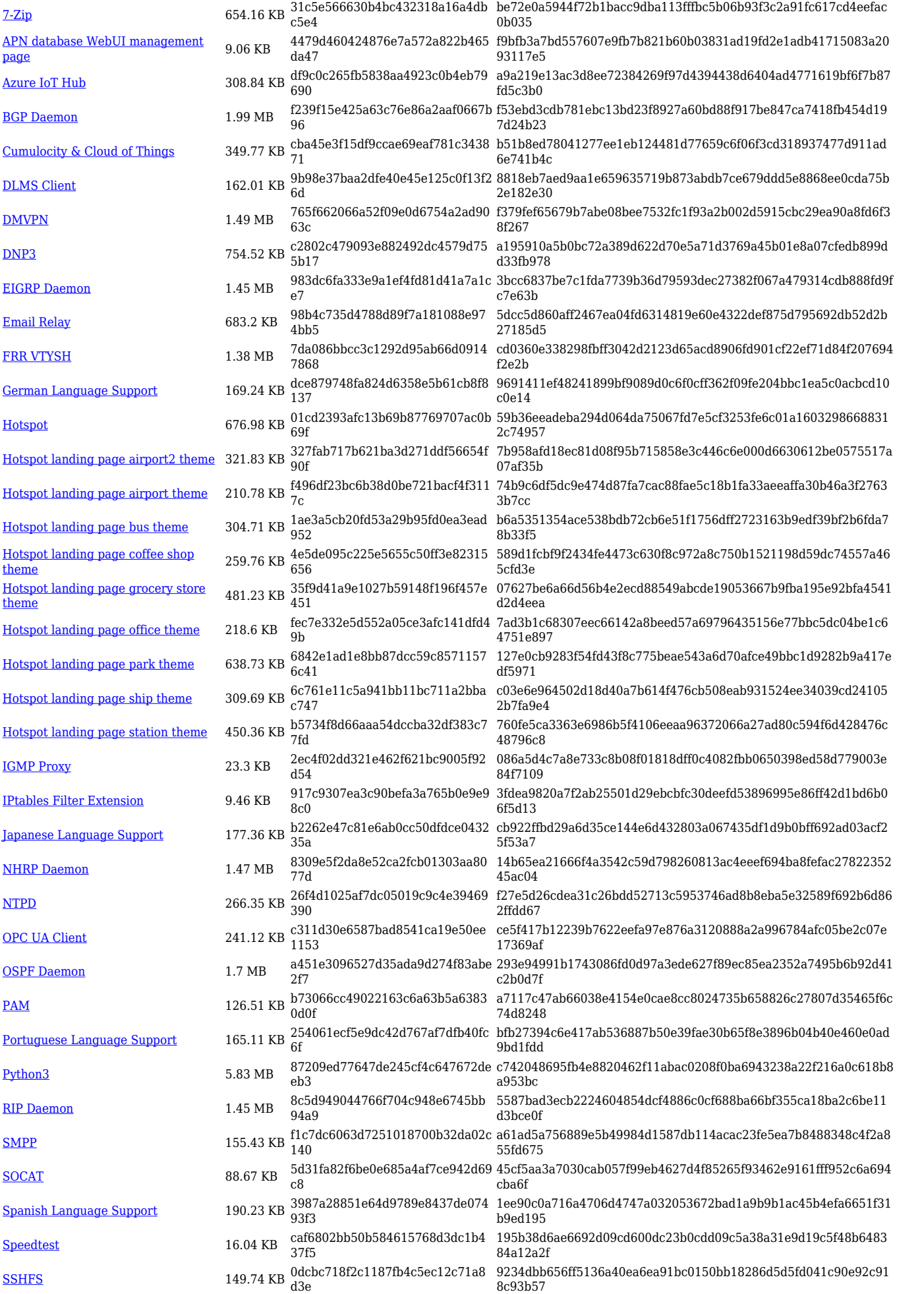

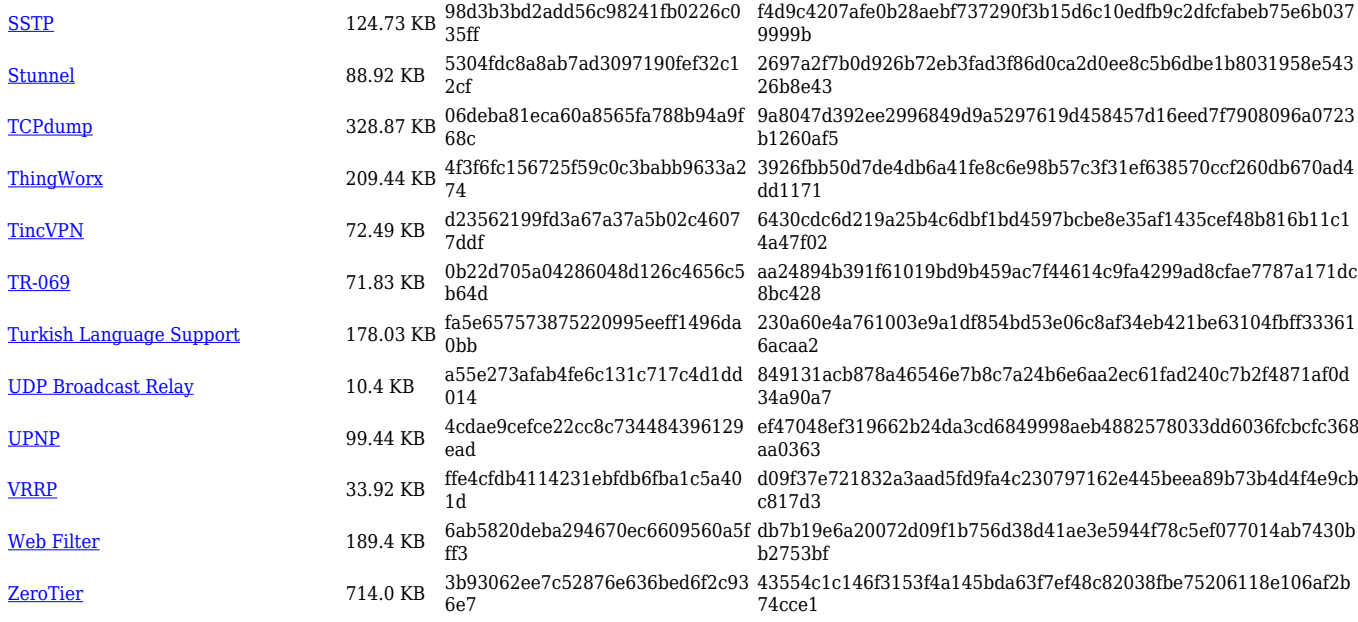

#### **TRB5\_R\_00.07.05**

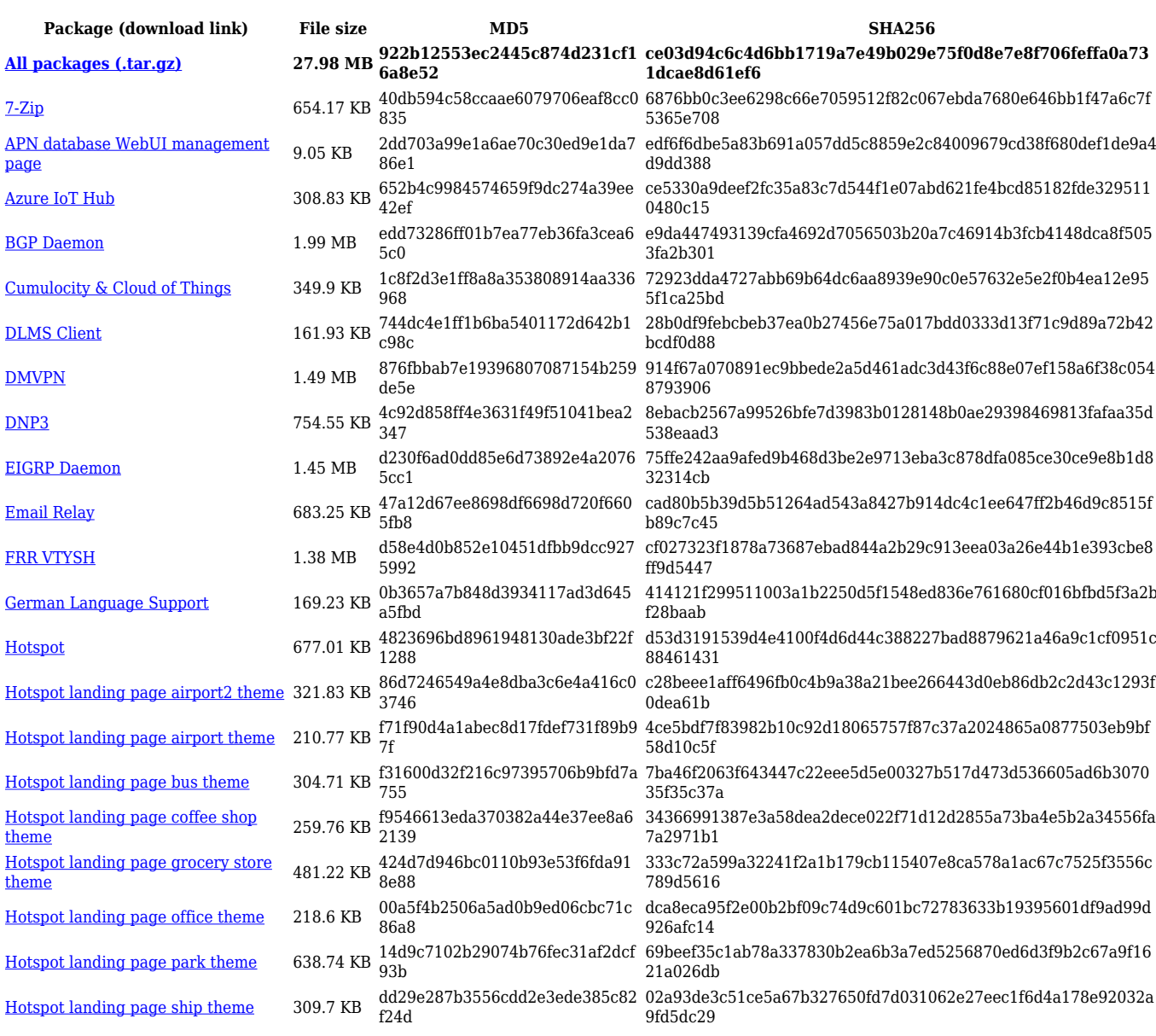

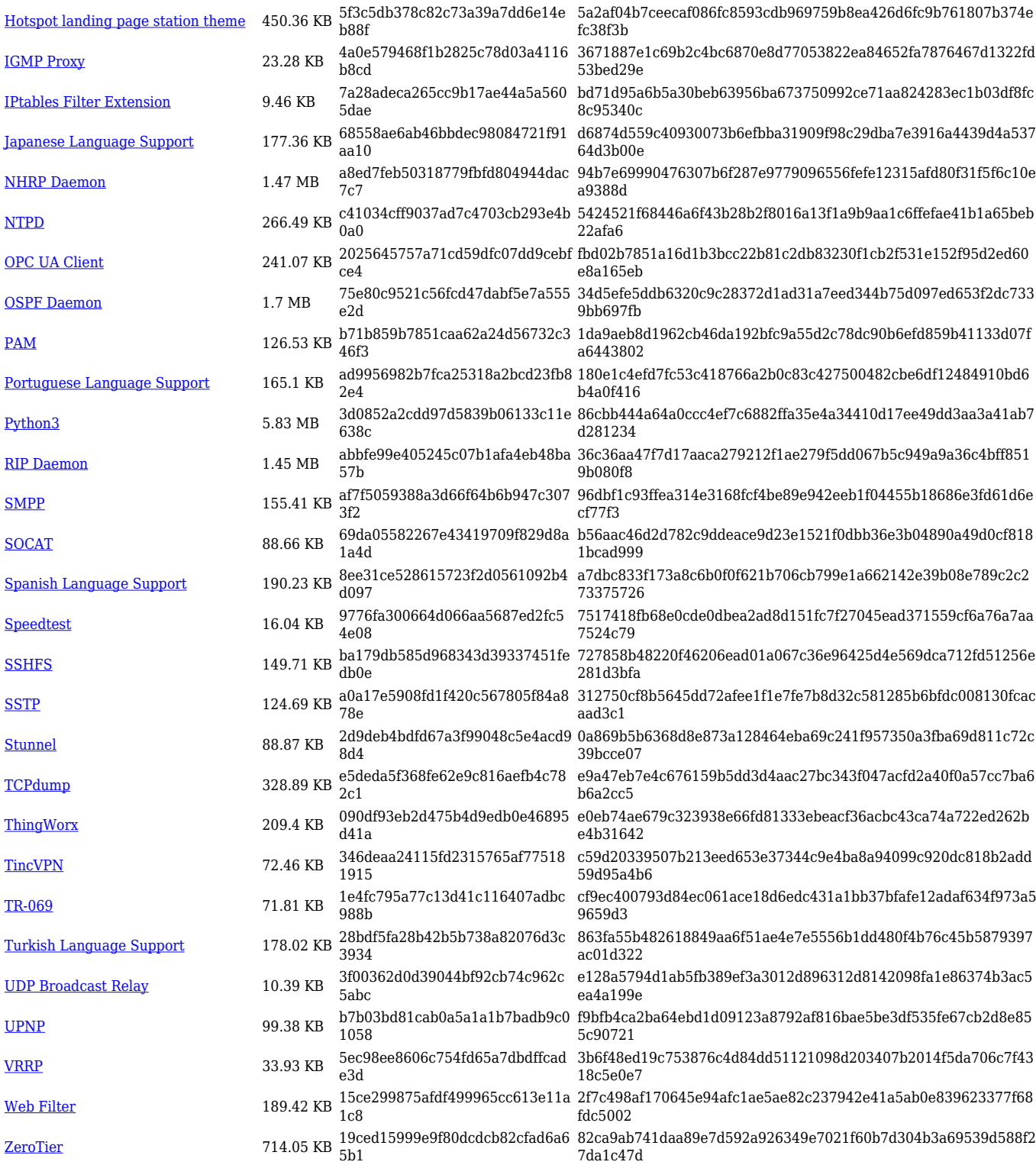

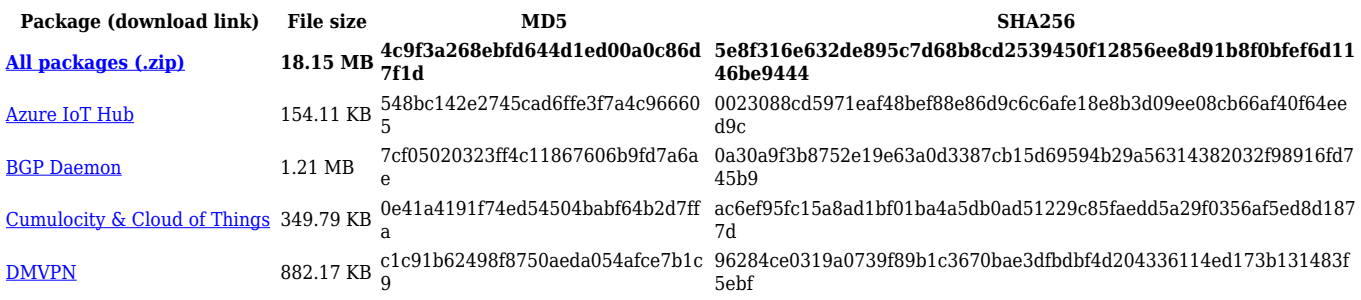

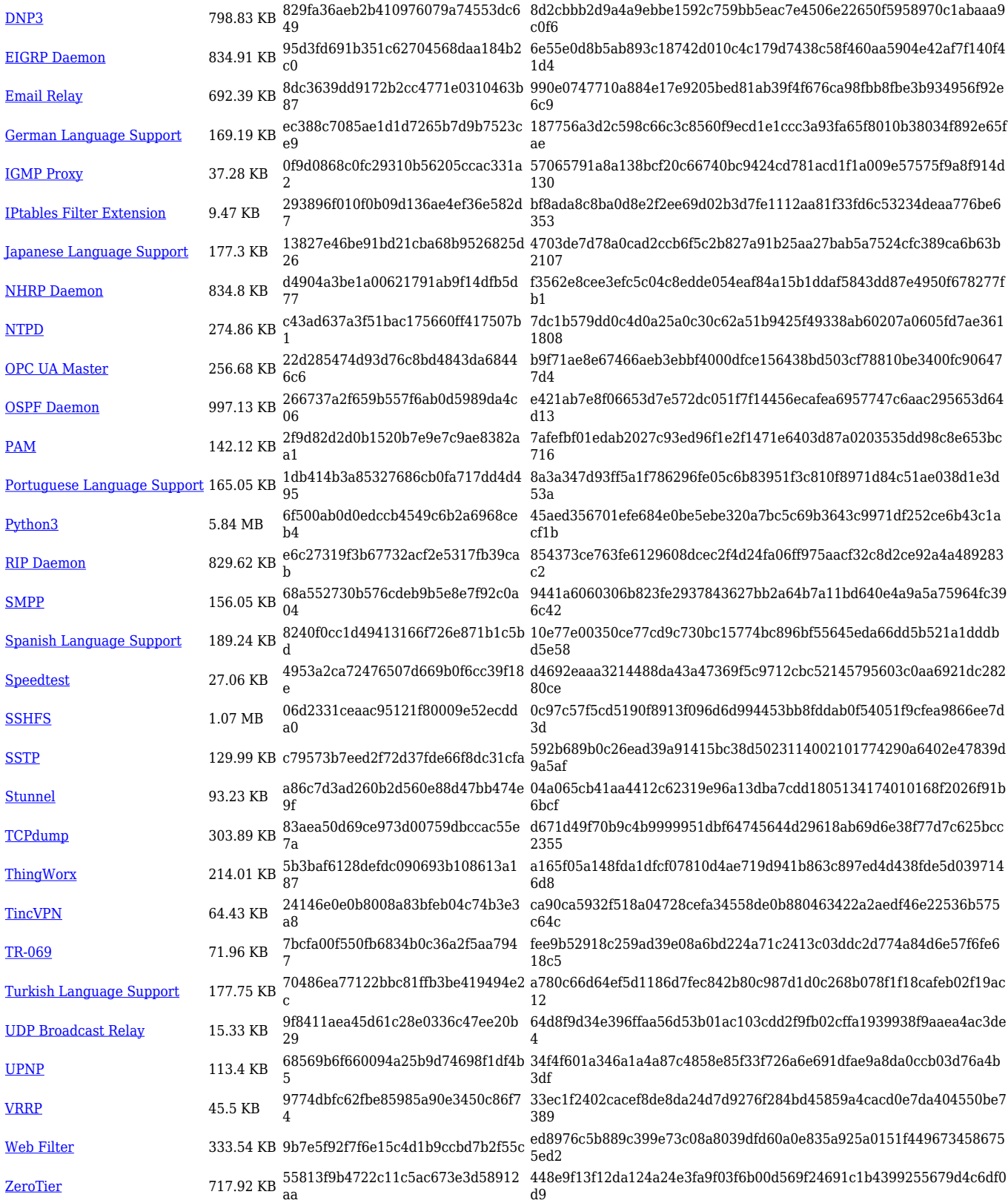

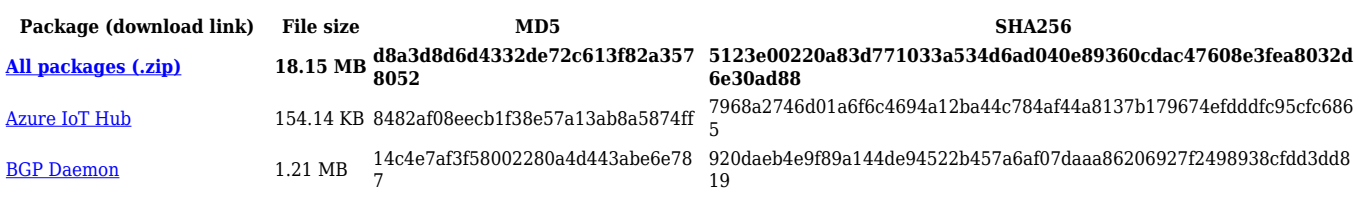

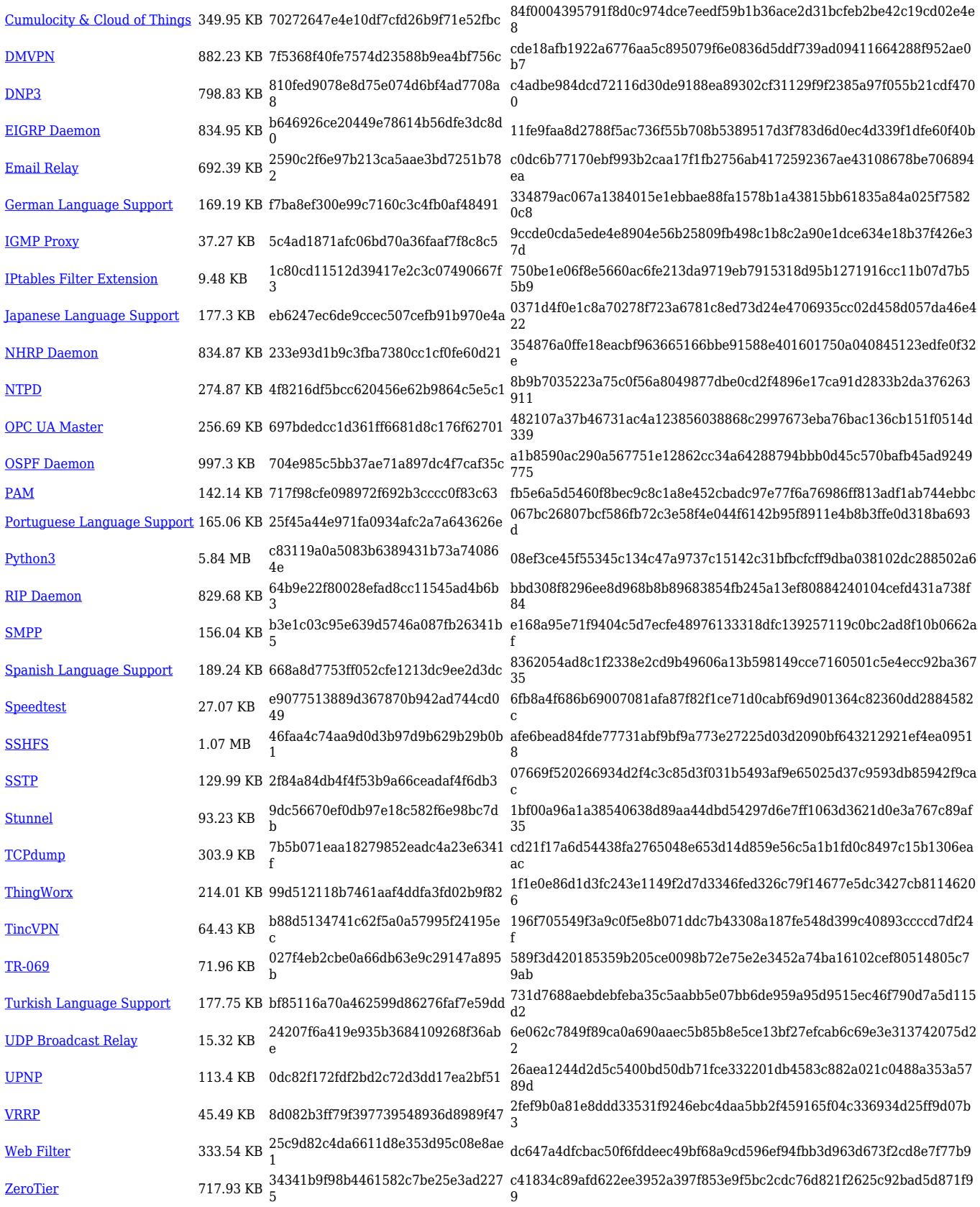

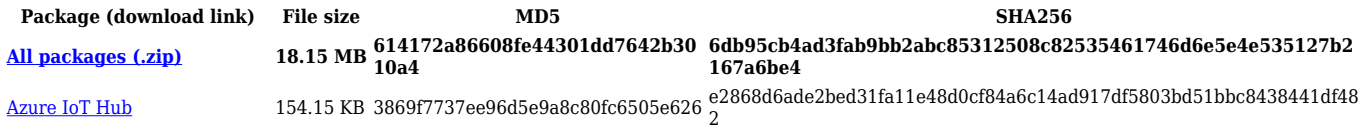

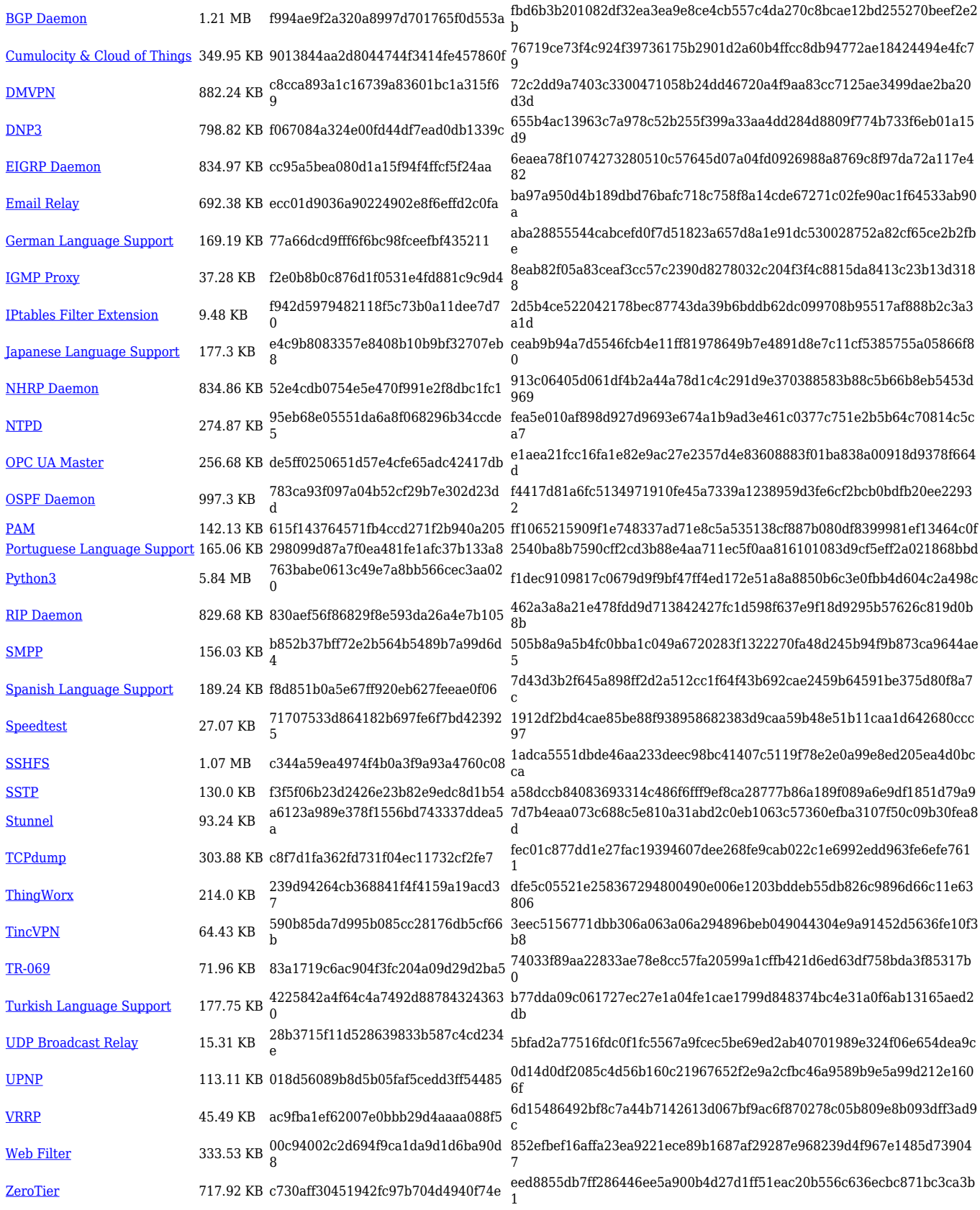

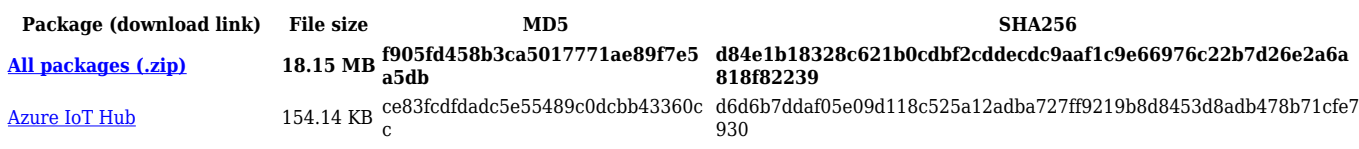

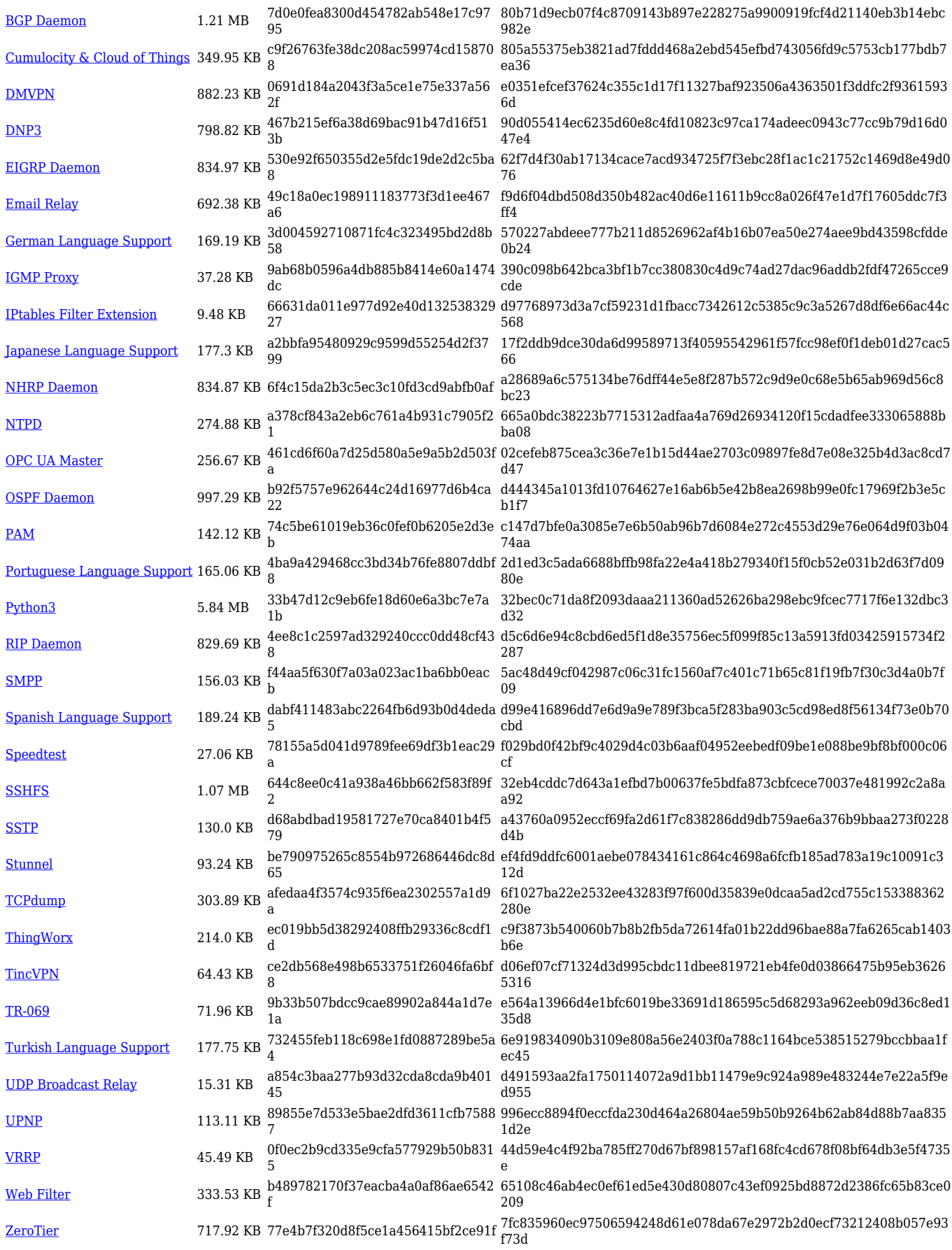

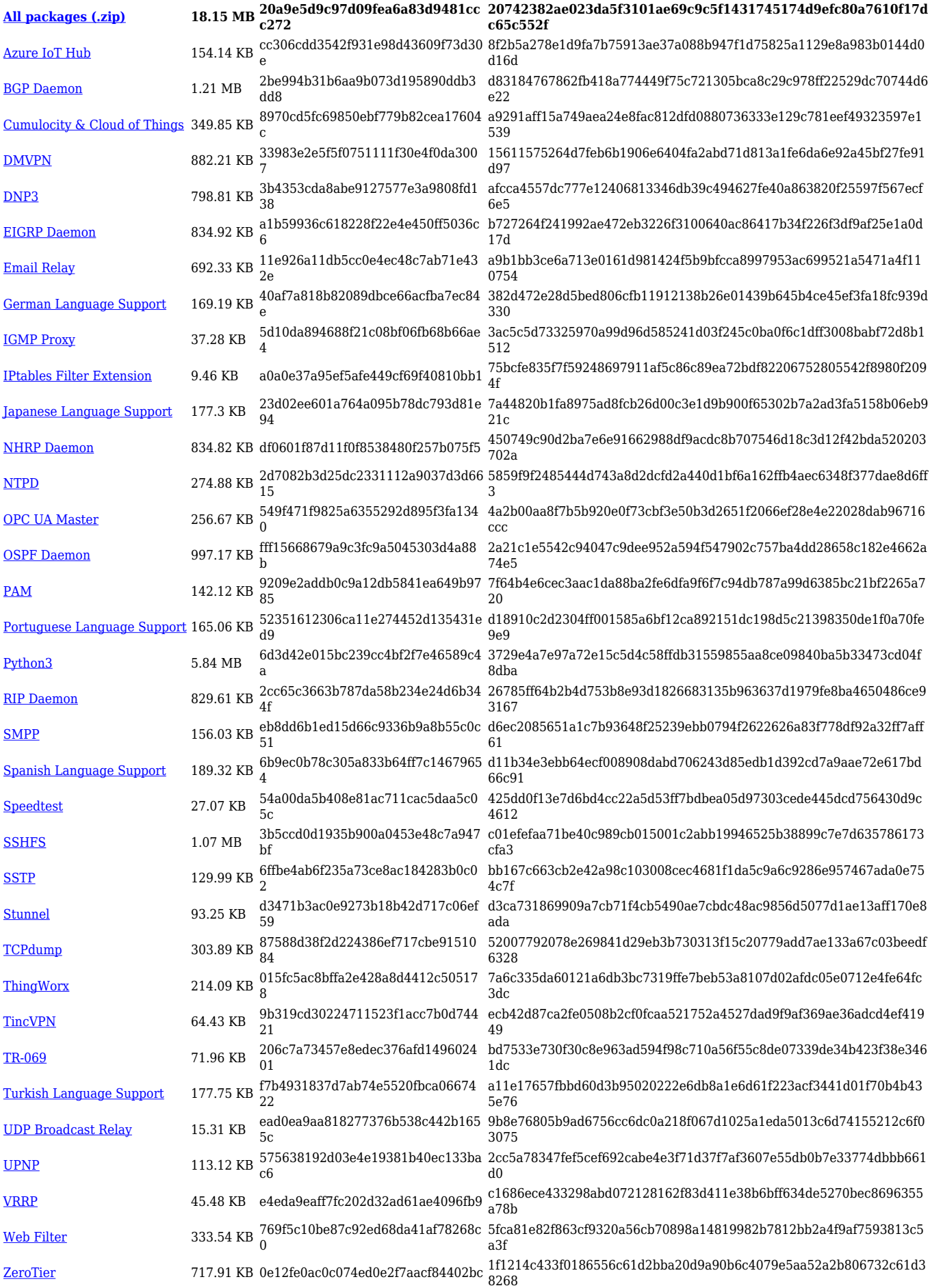

## **TRB5\_R\_00.07.04**

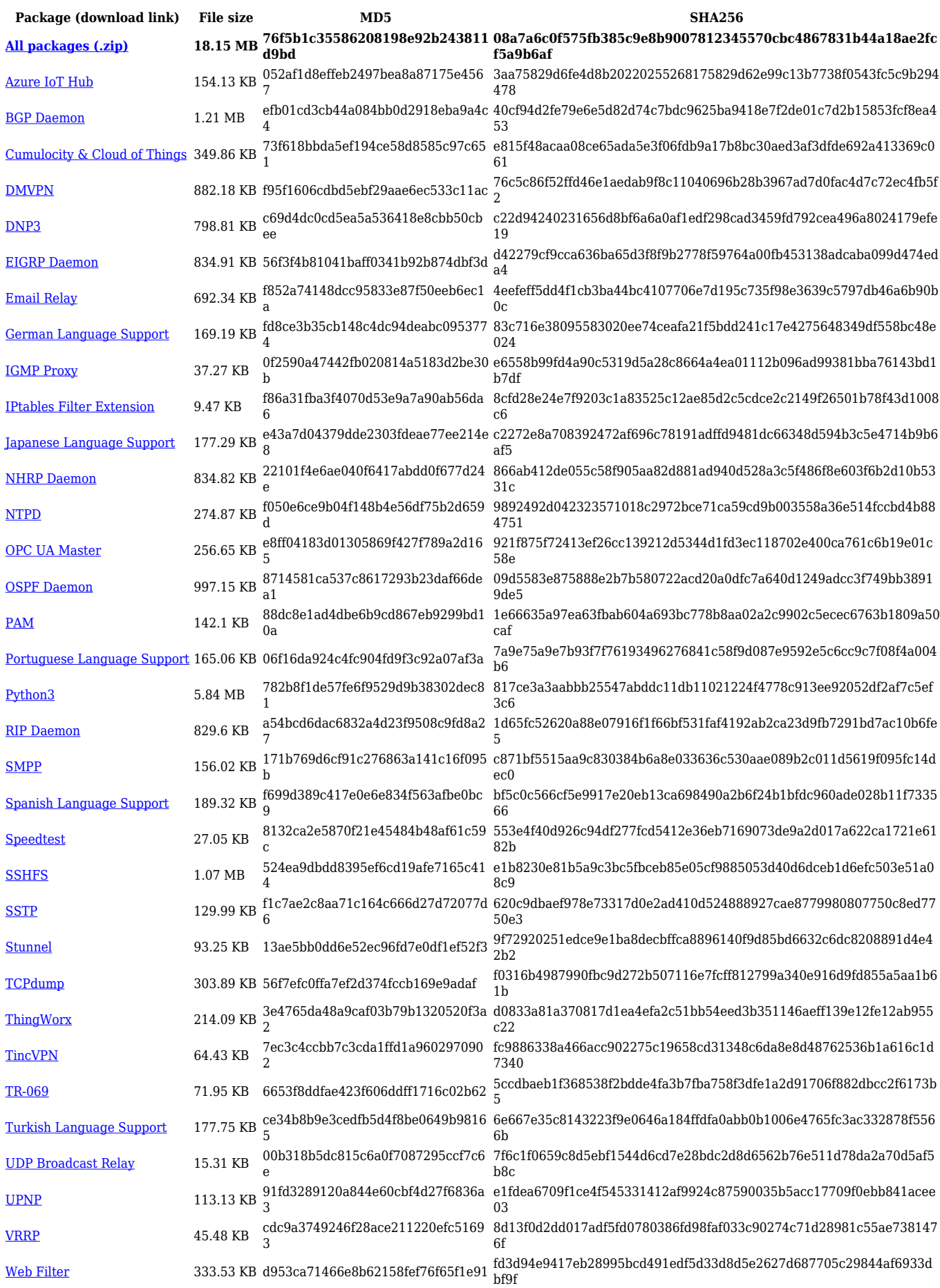

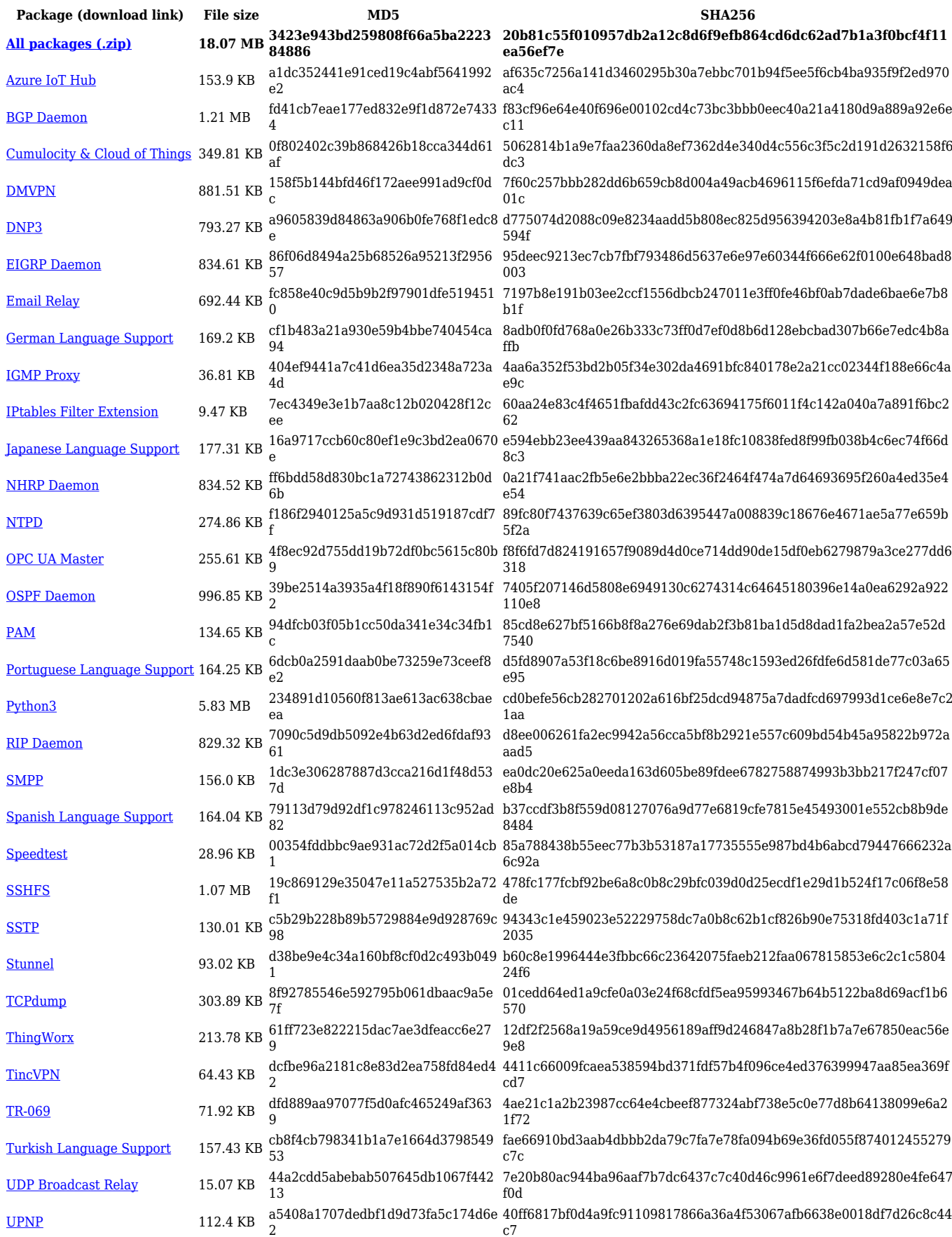

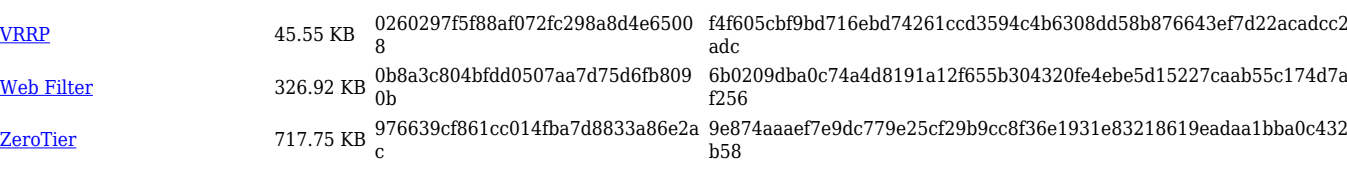

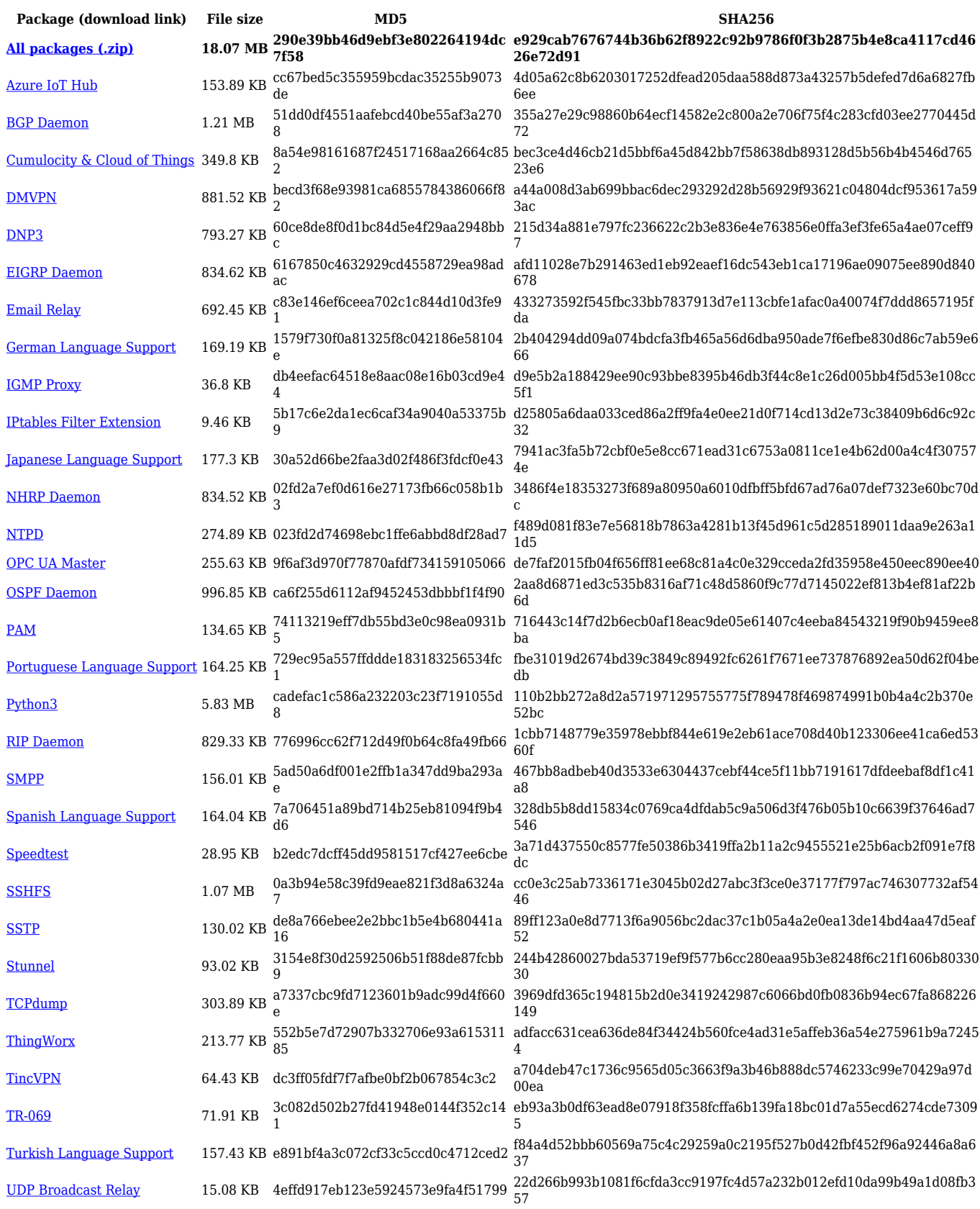

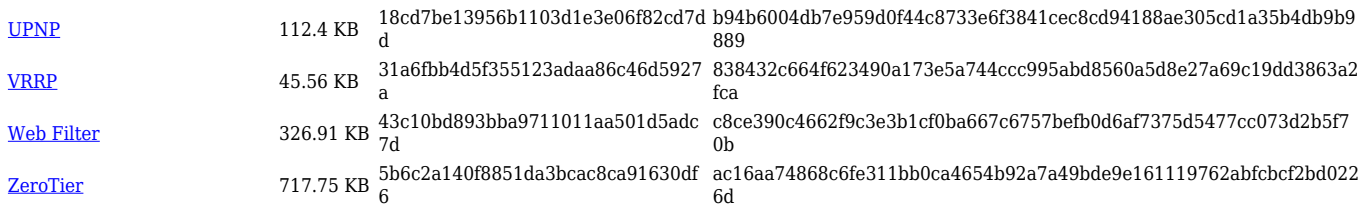

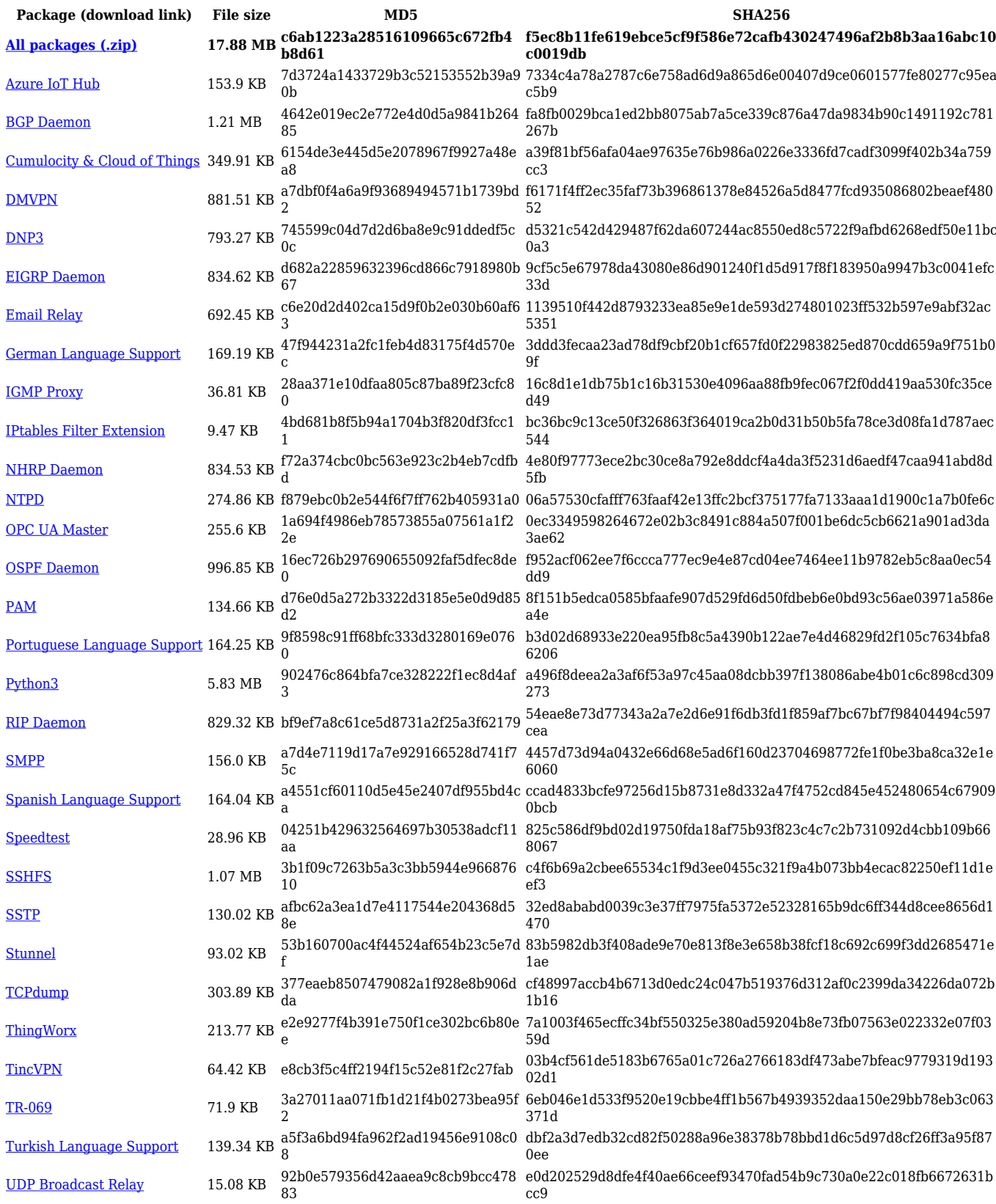

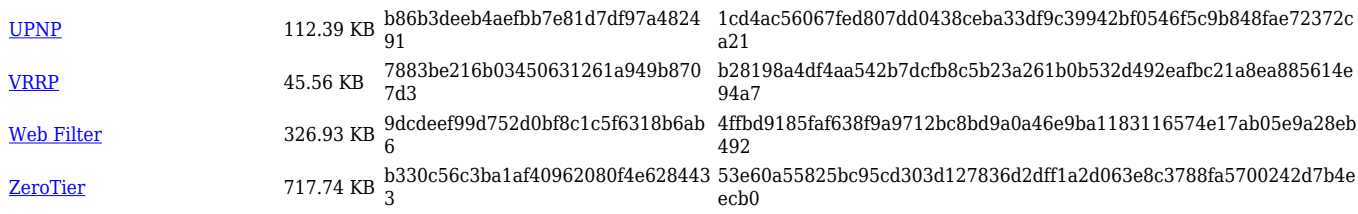

#### **TRB5\_R\_00.07.03**

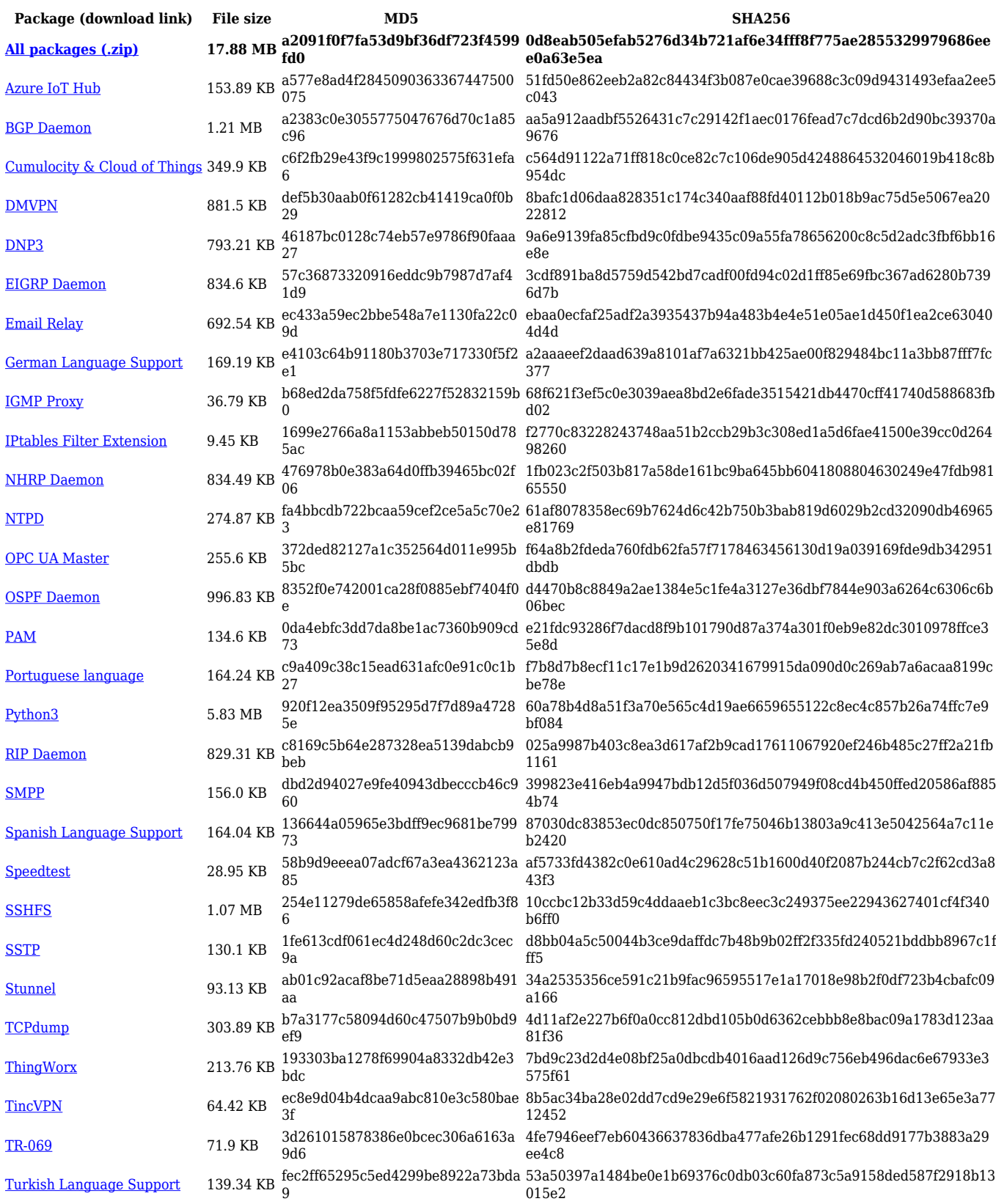

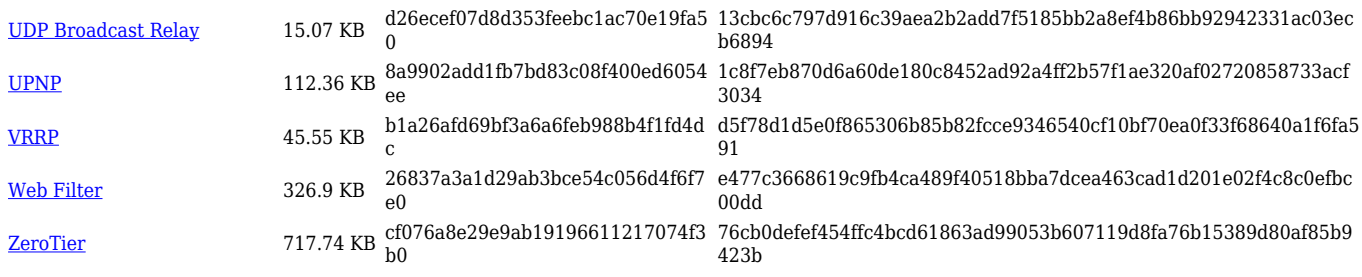

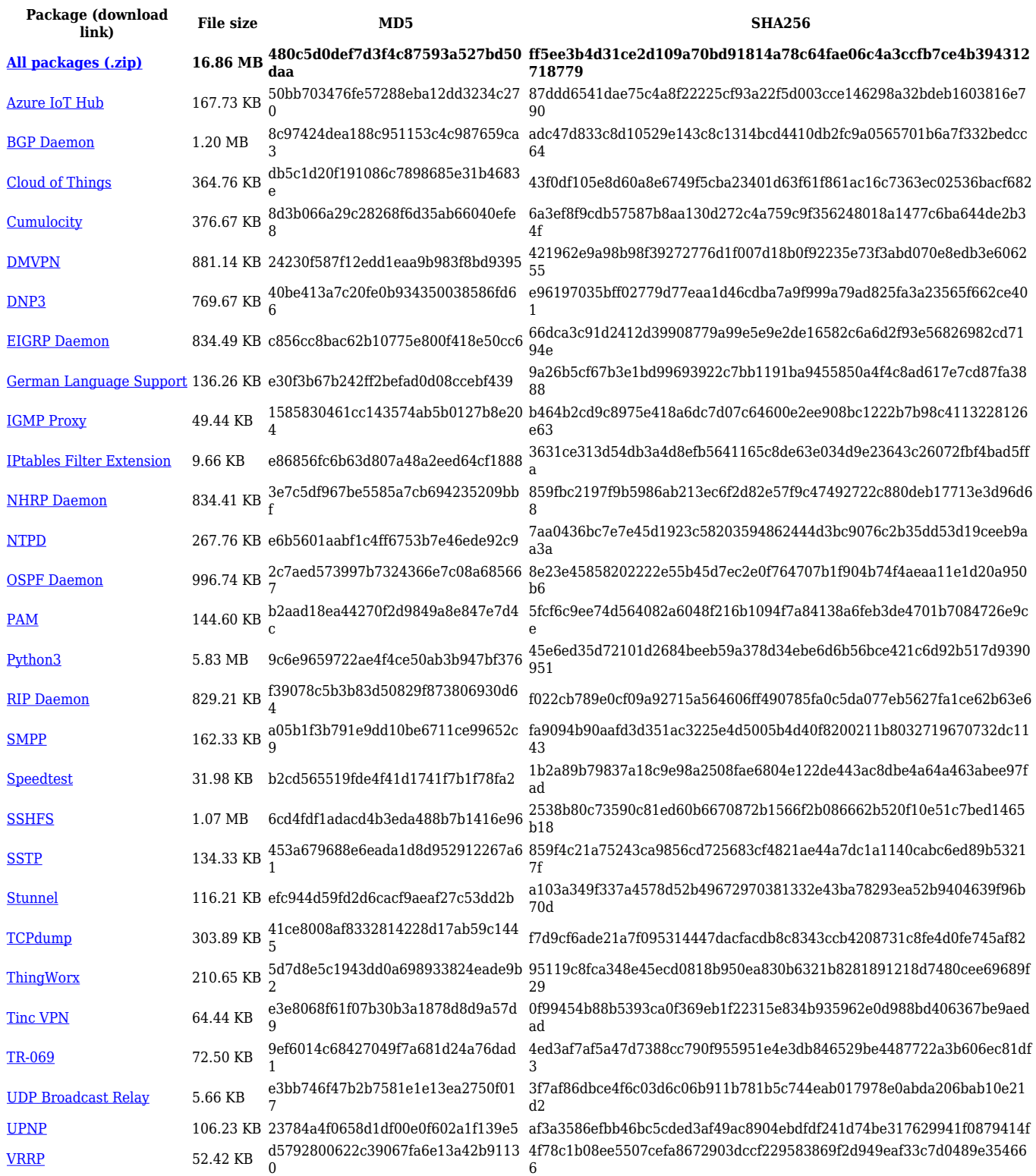

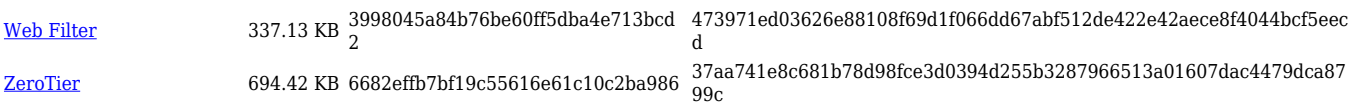